## **Beta Test Checklist**

Please complete and score each task and note any comments you may have regarding each task.

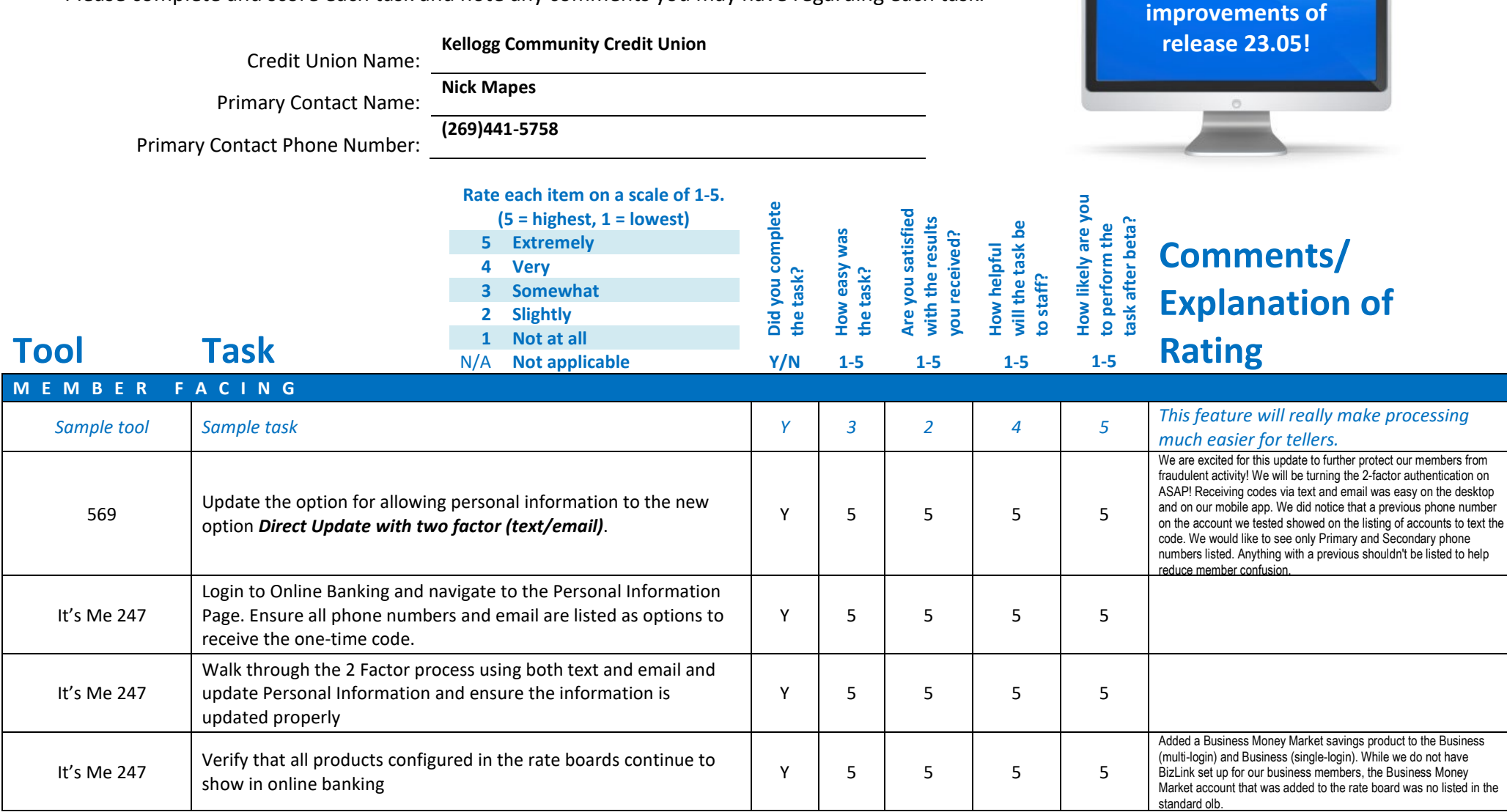

**Thank you for helping us verify the software** 

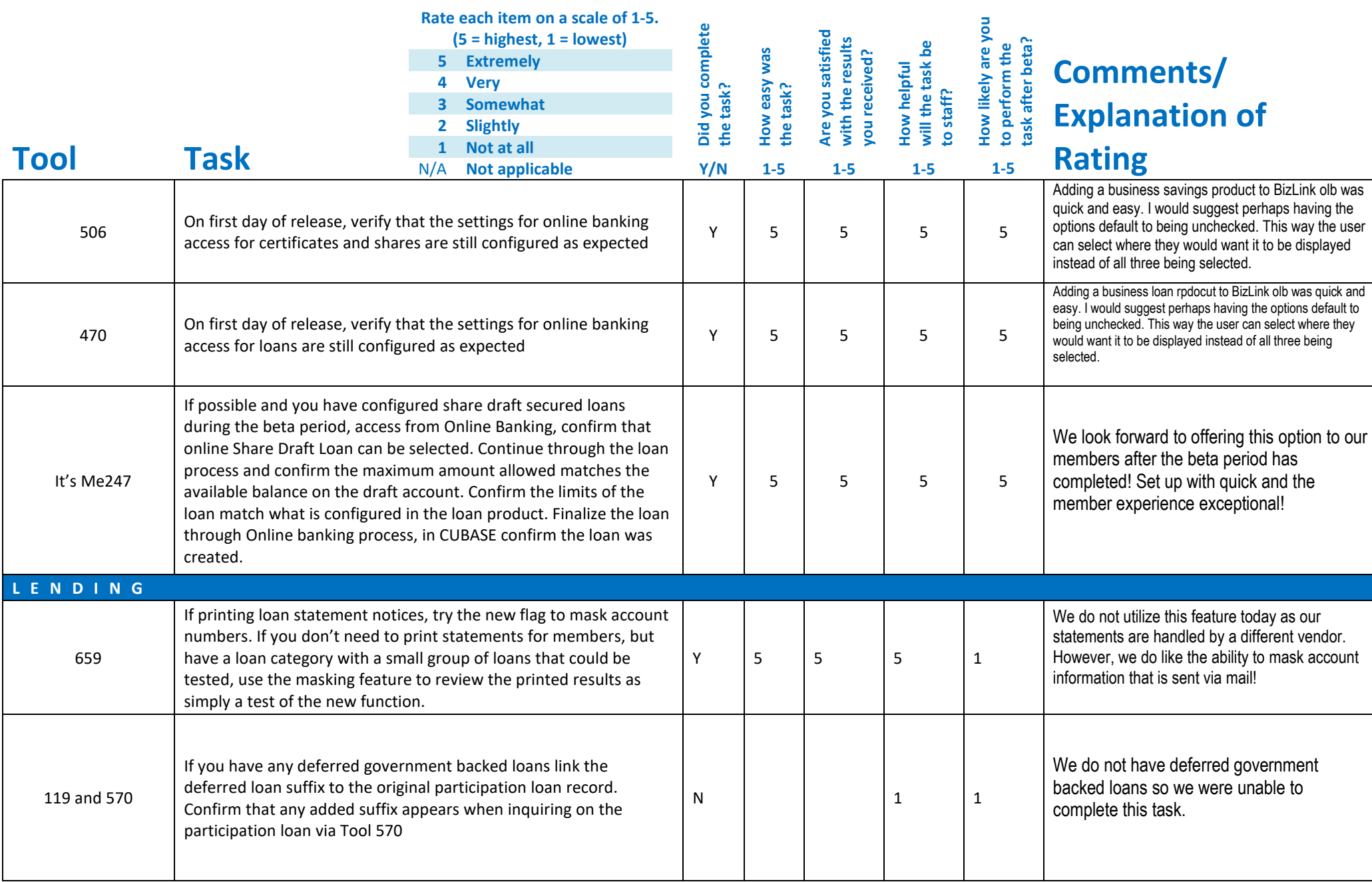

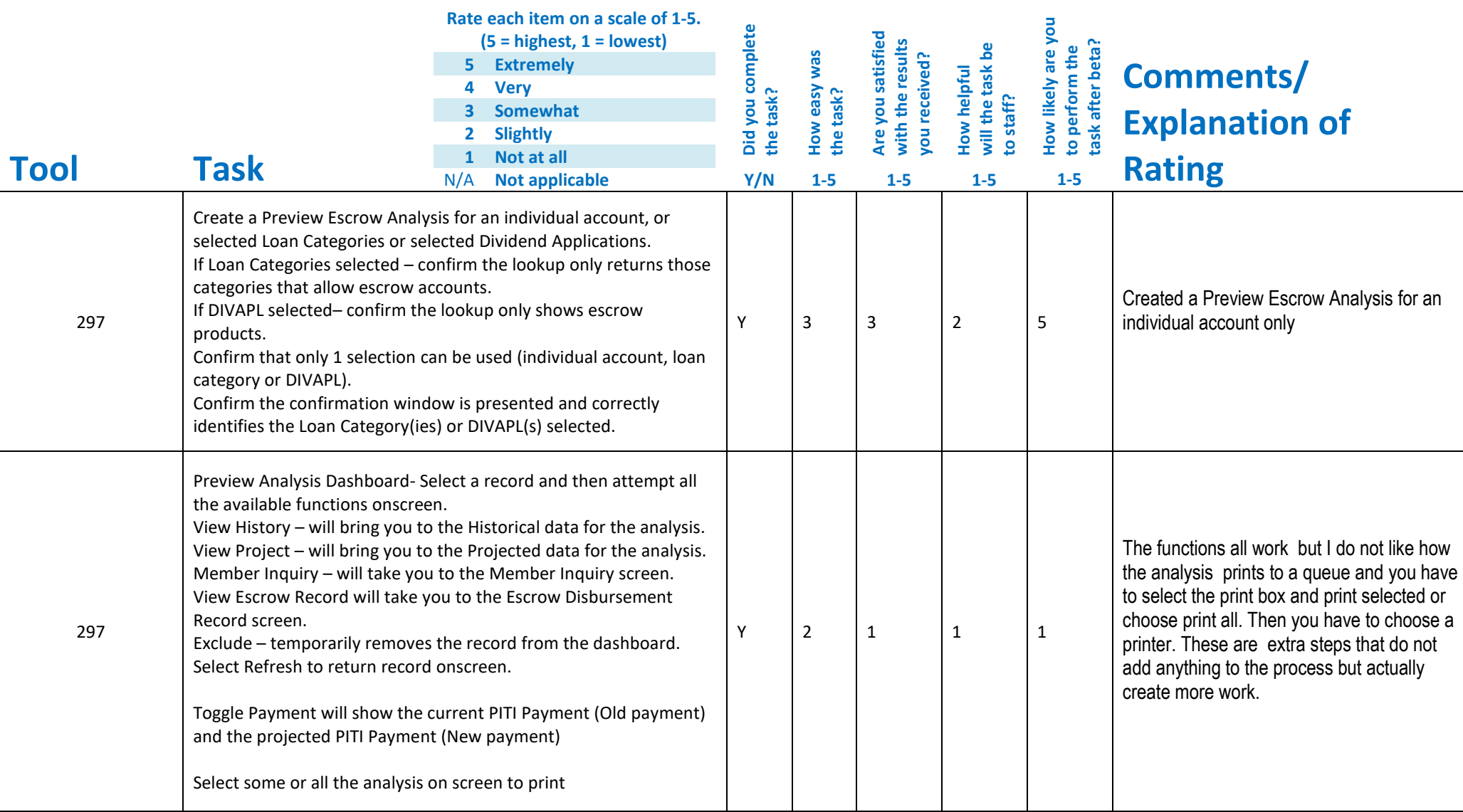

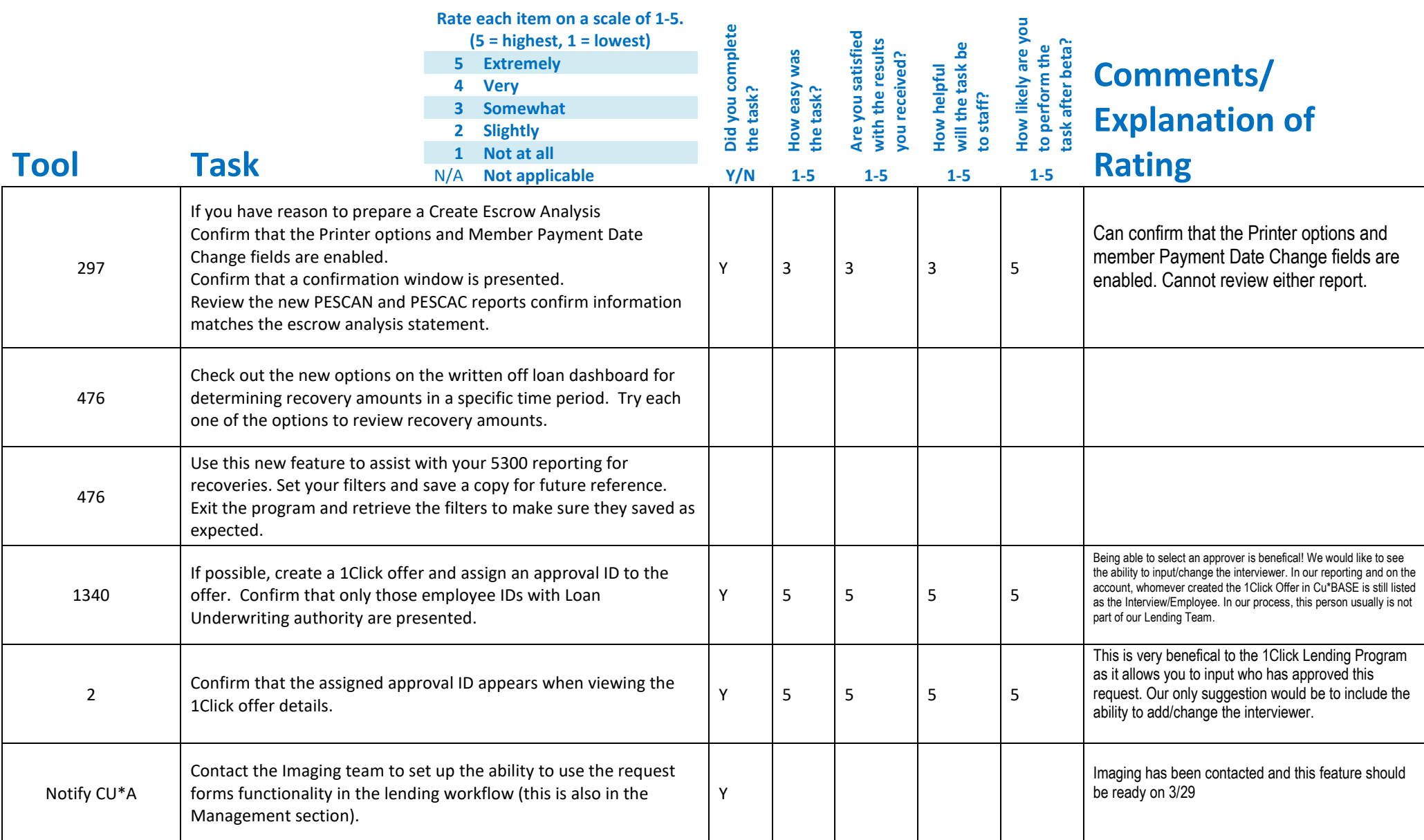

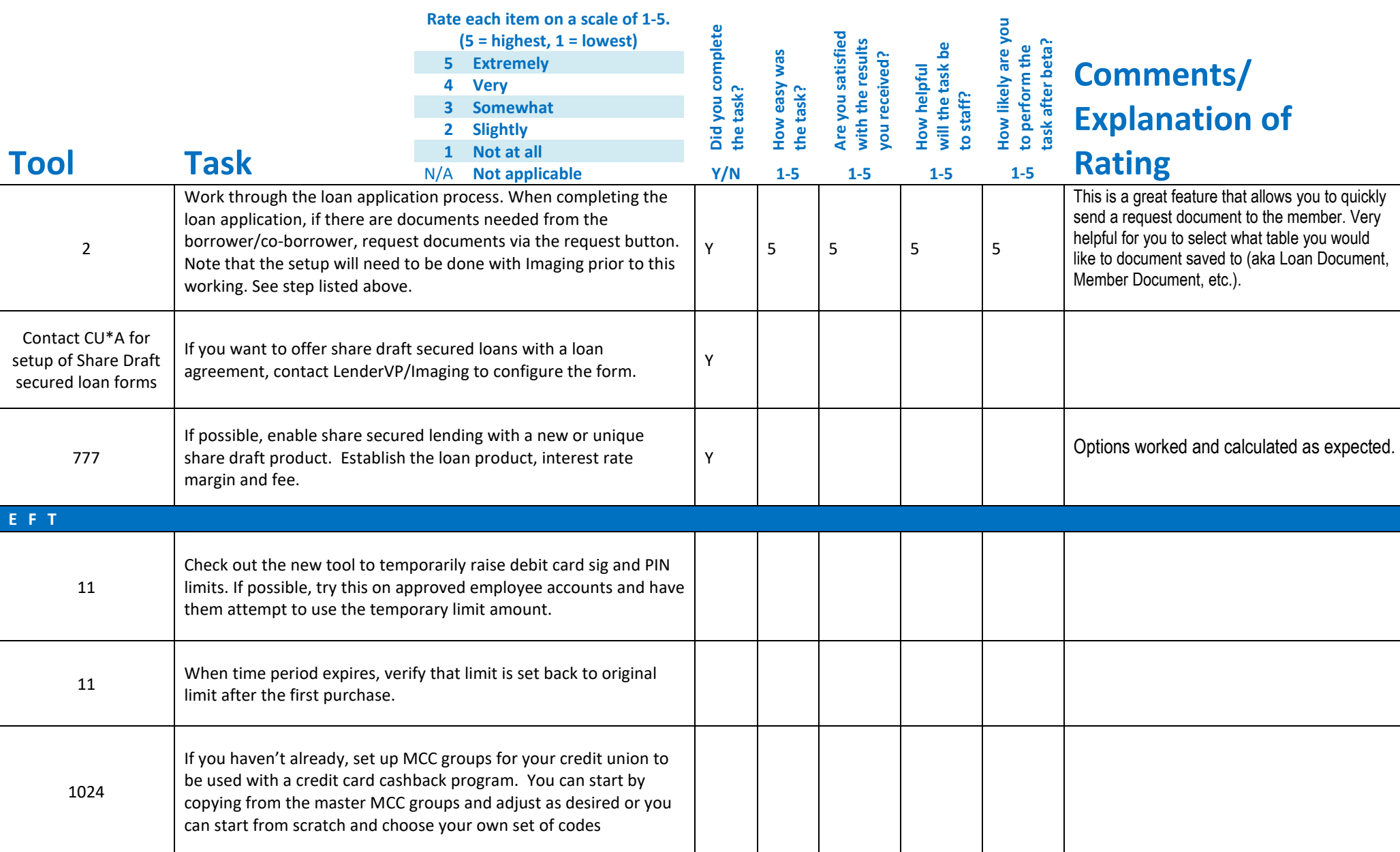

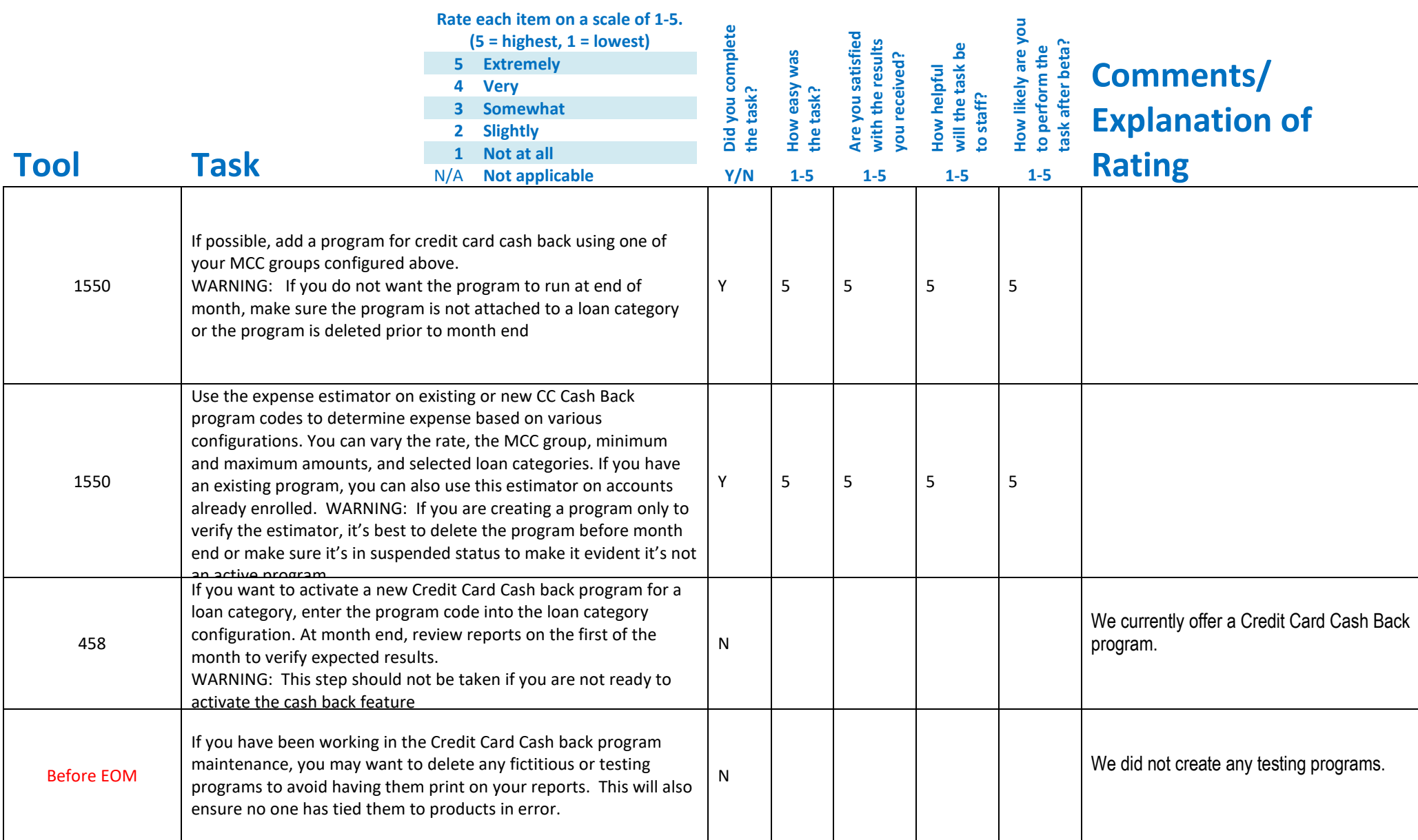

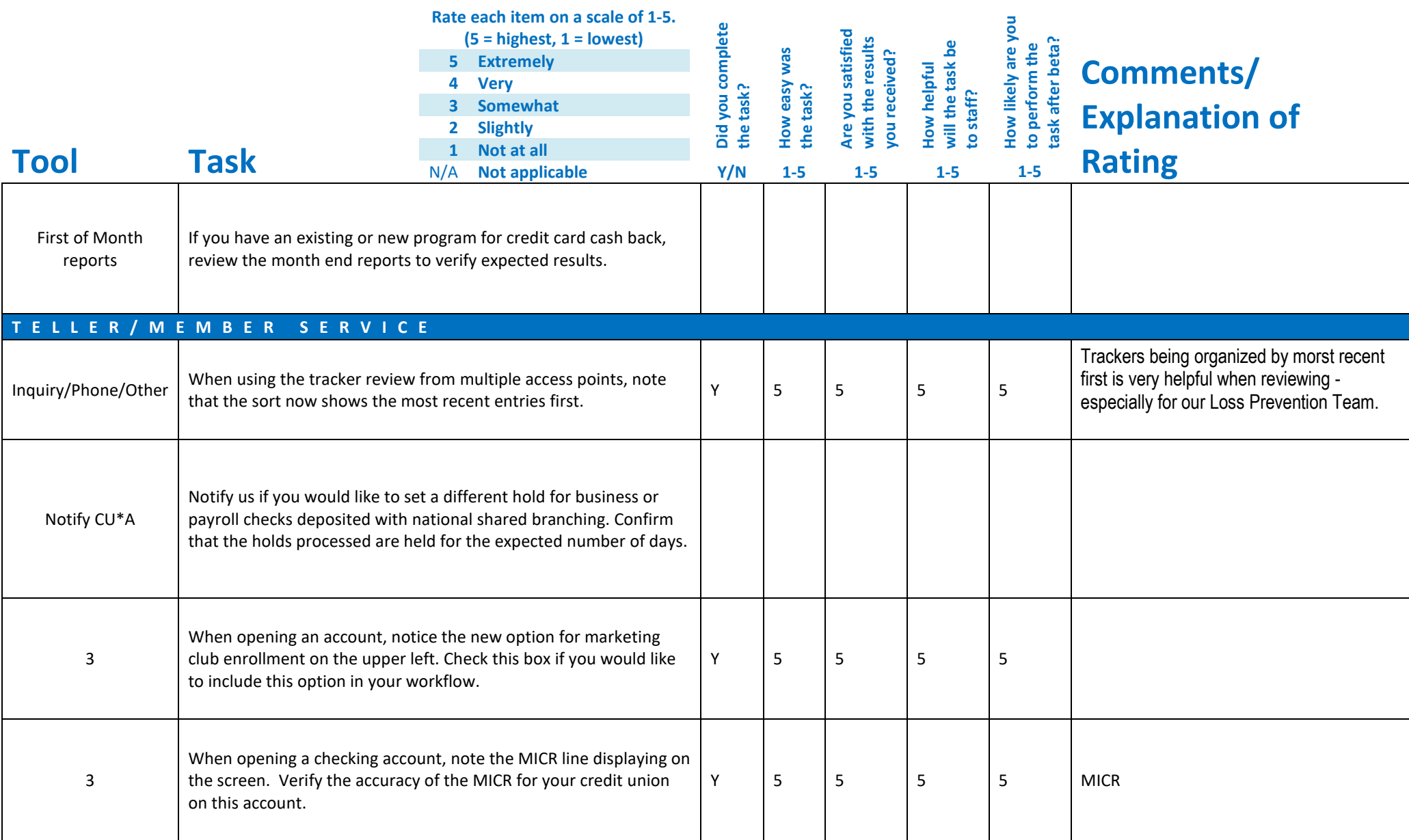

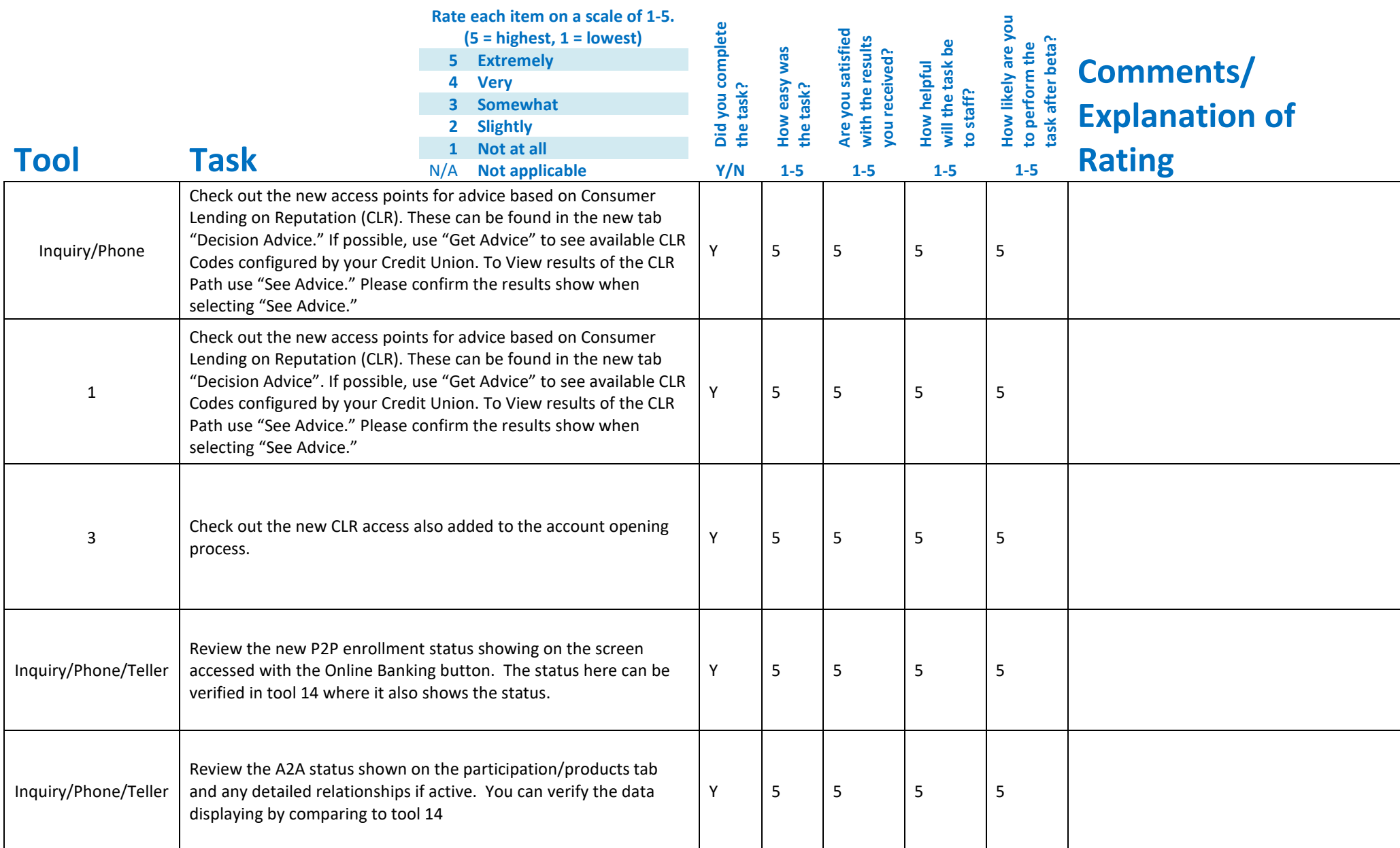

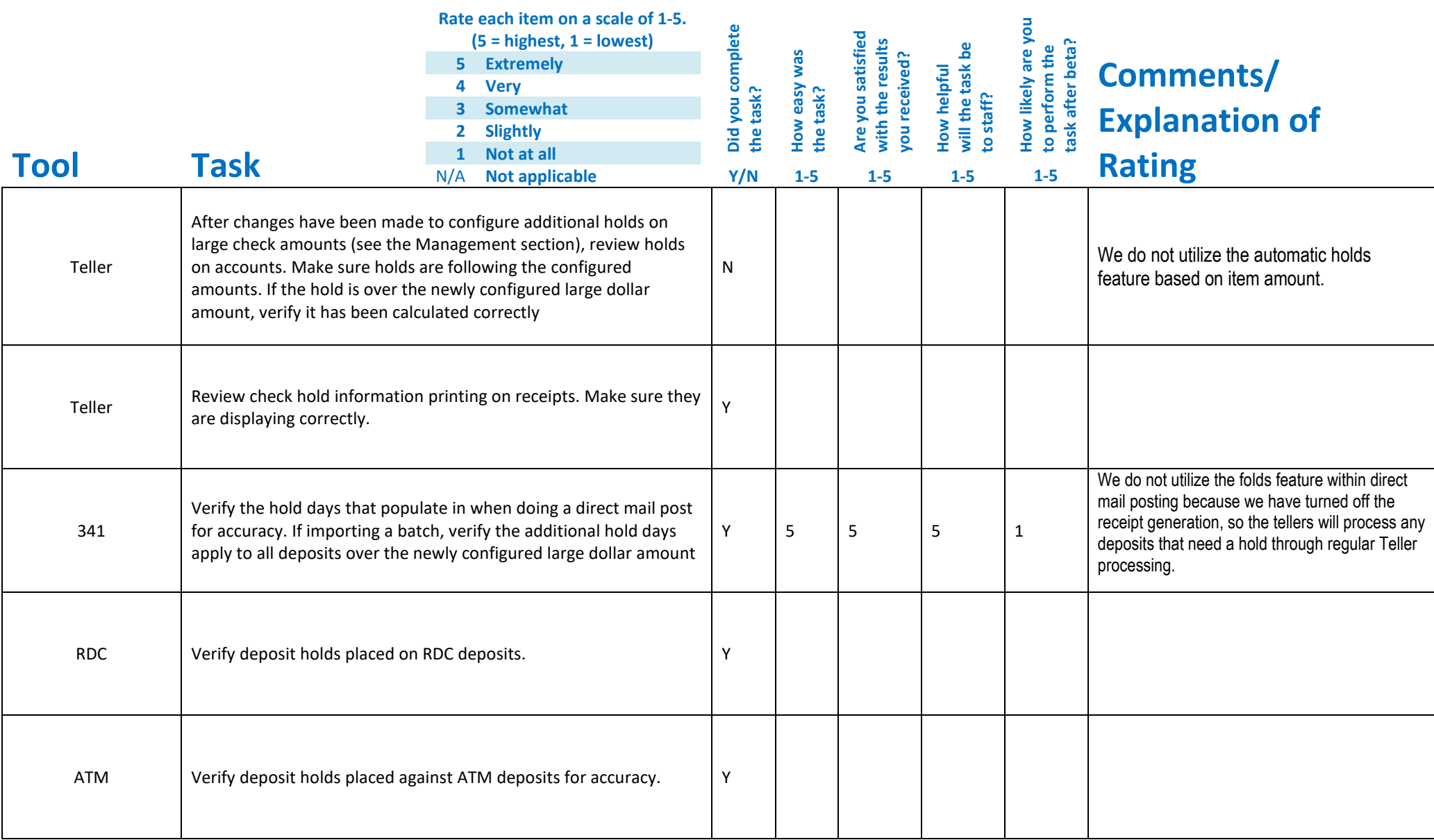

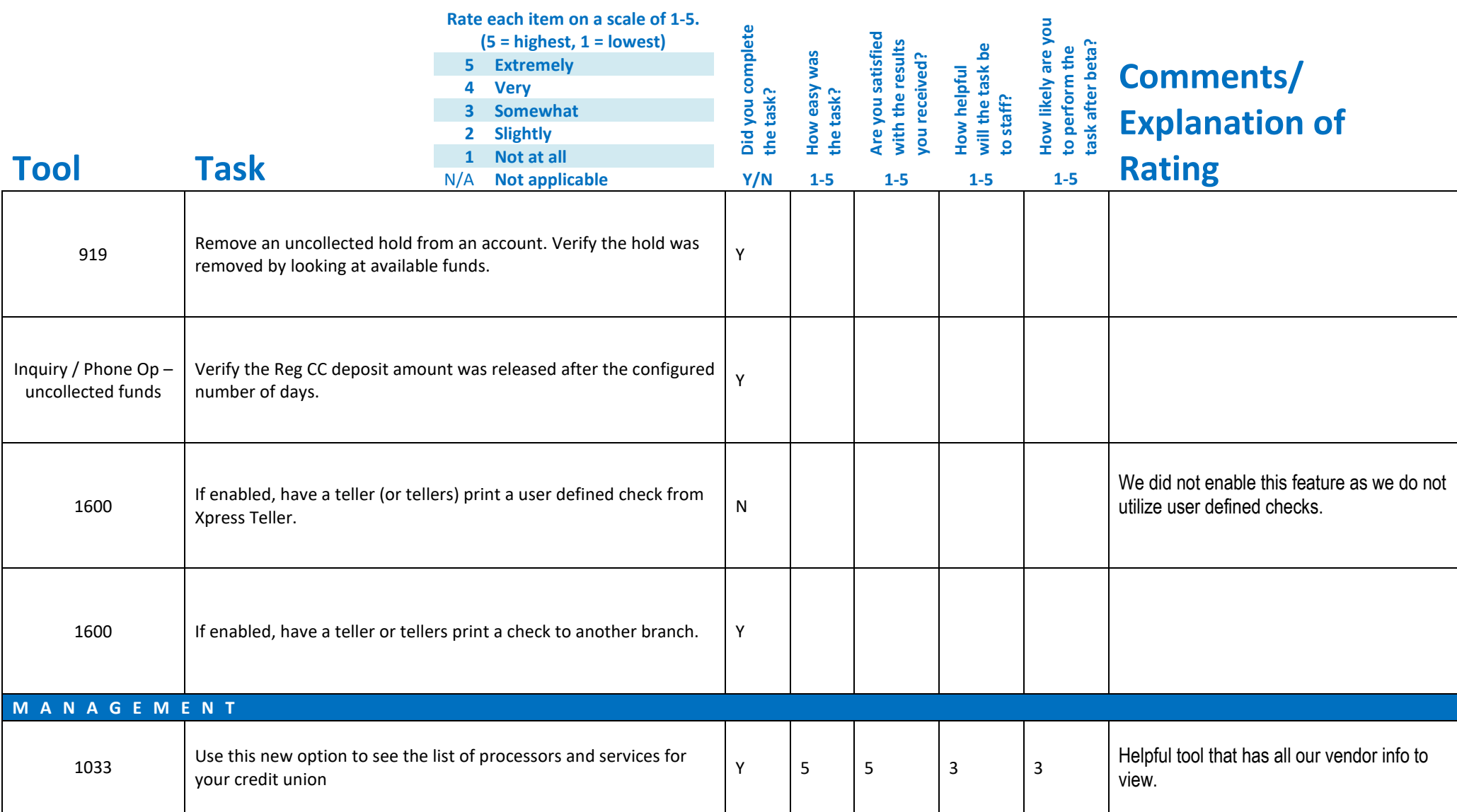

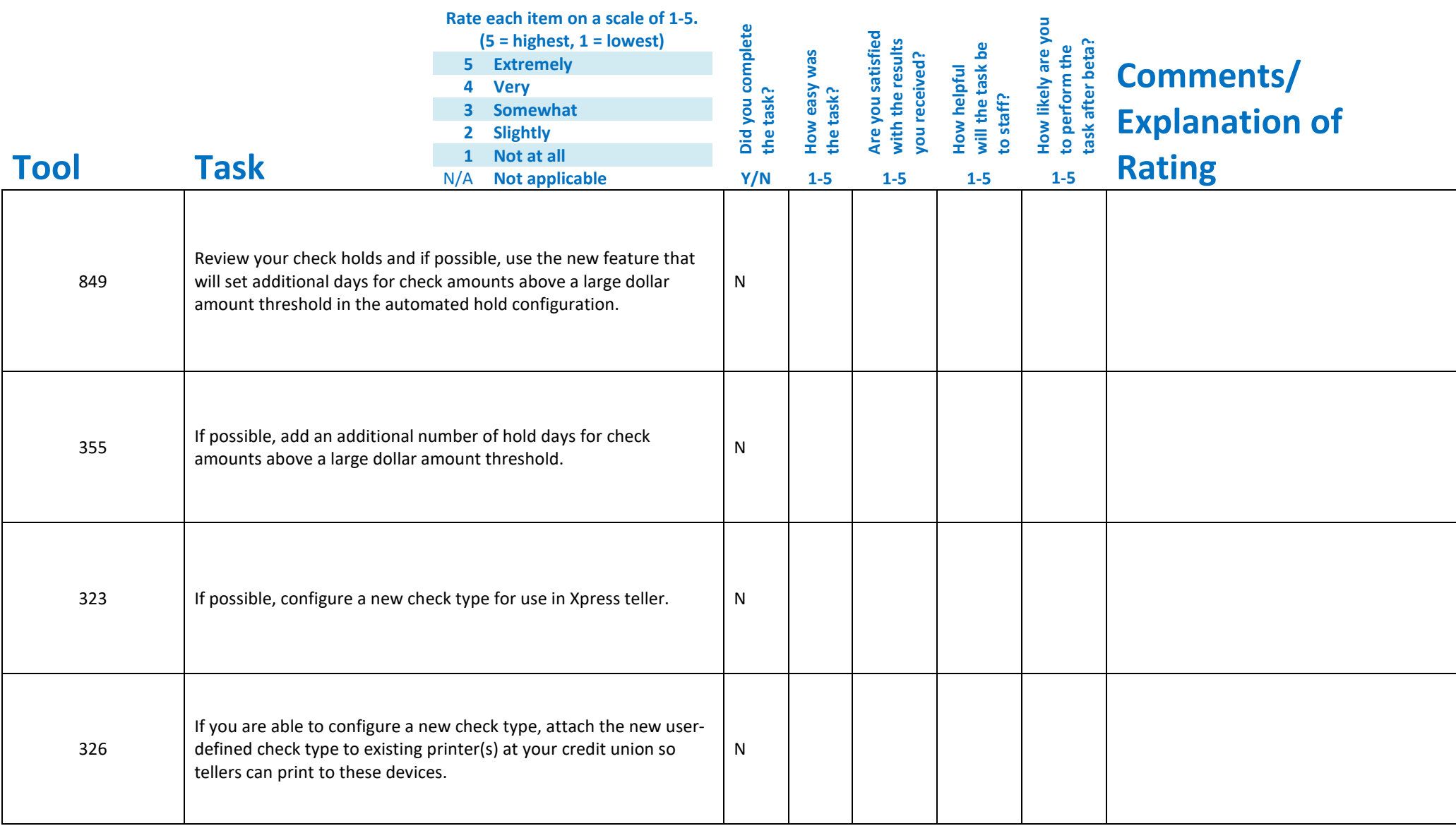

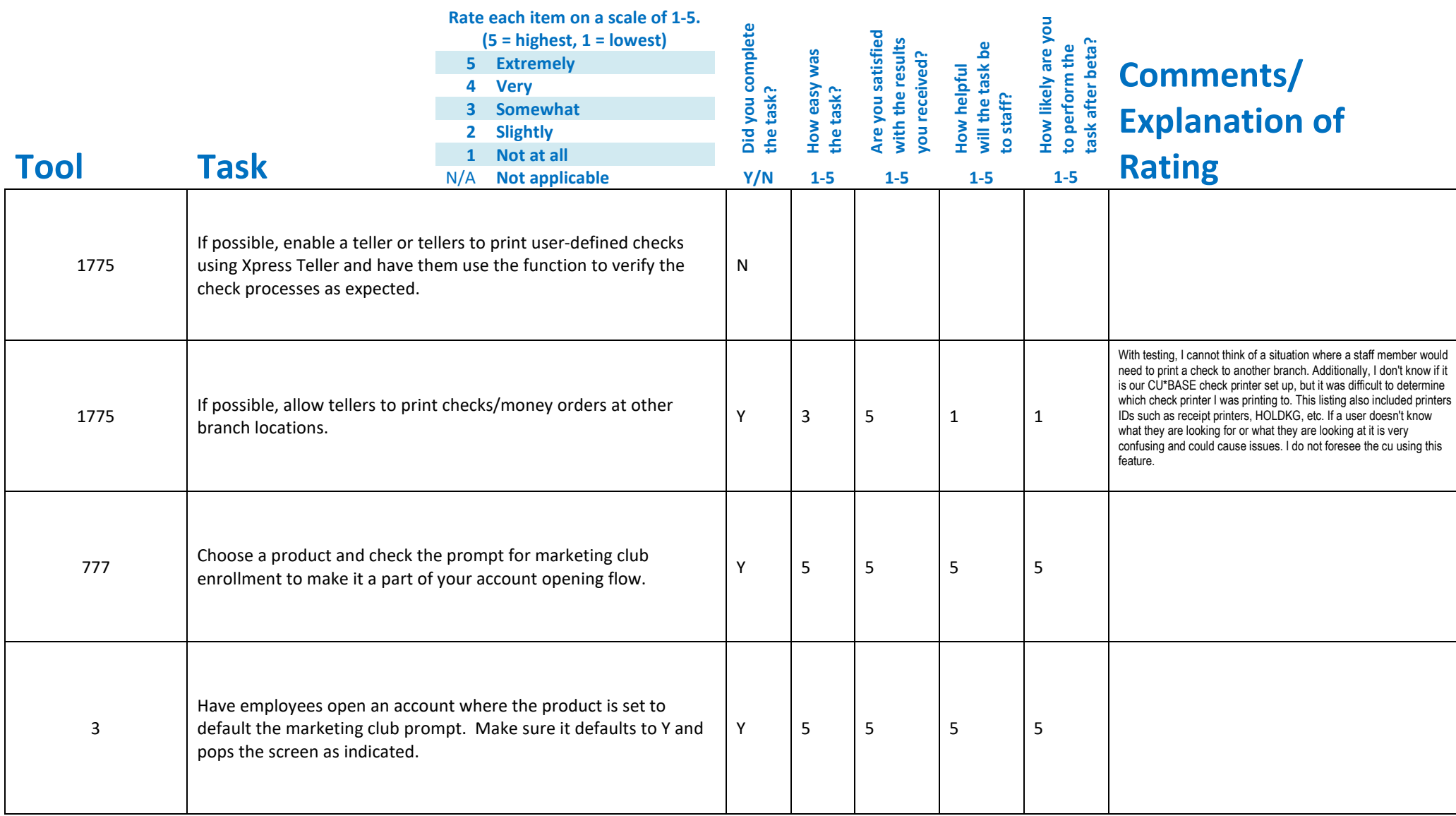

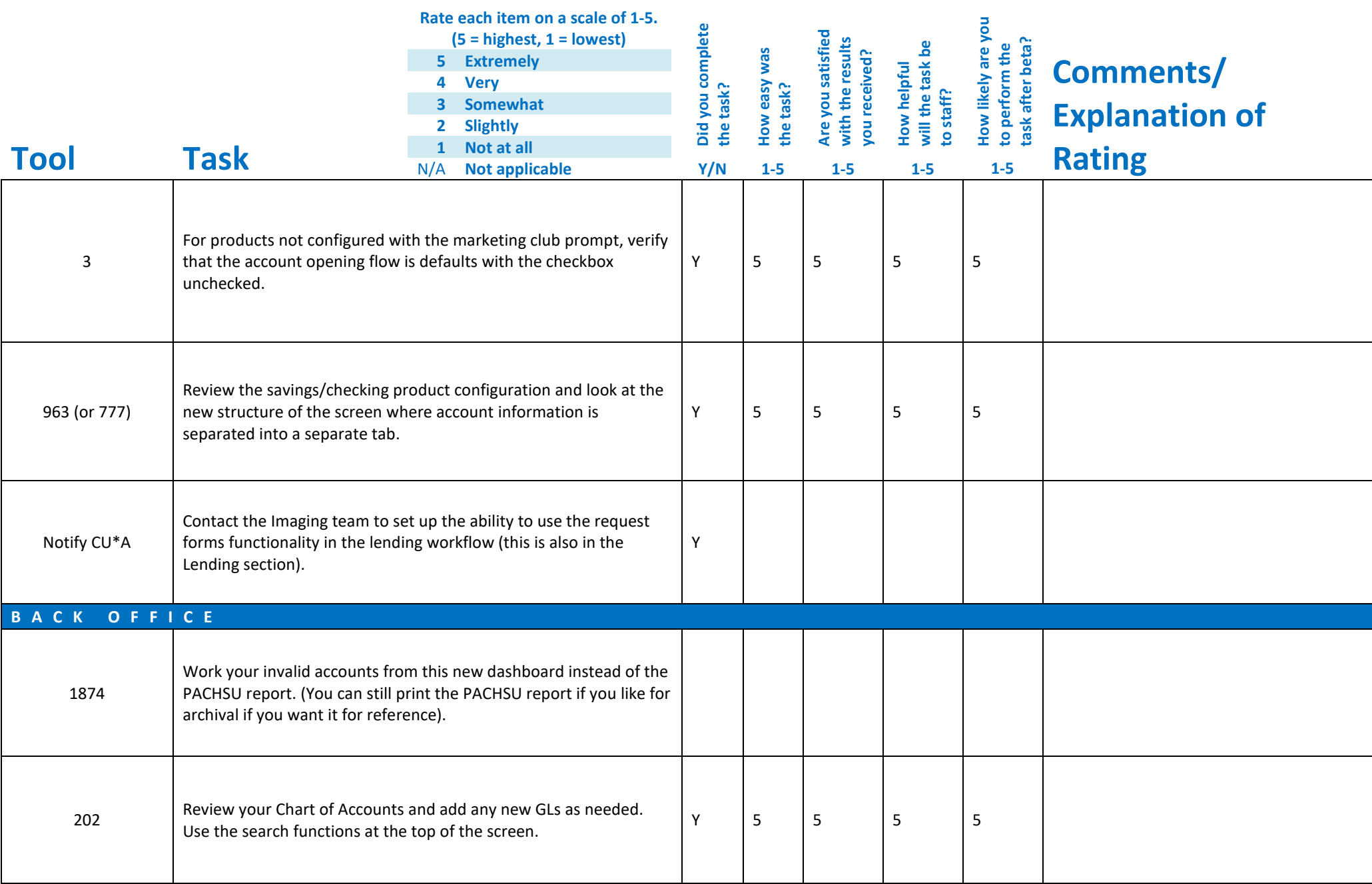

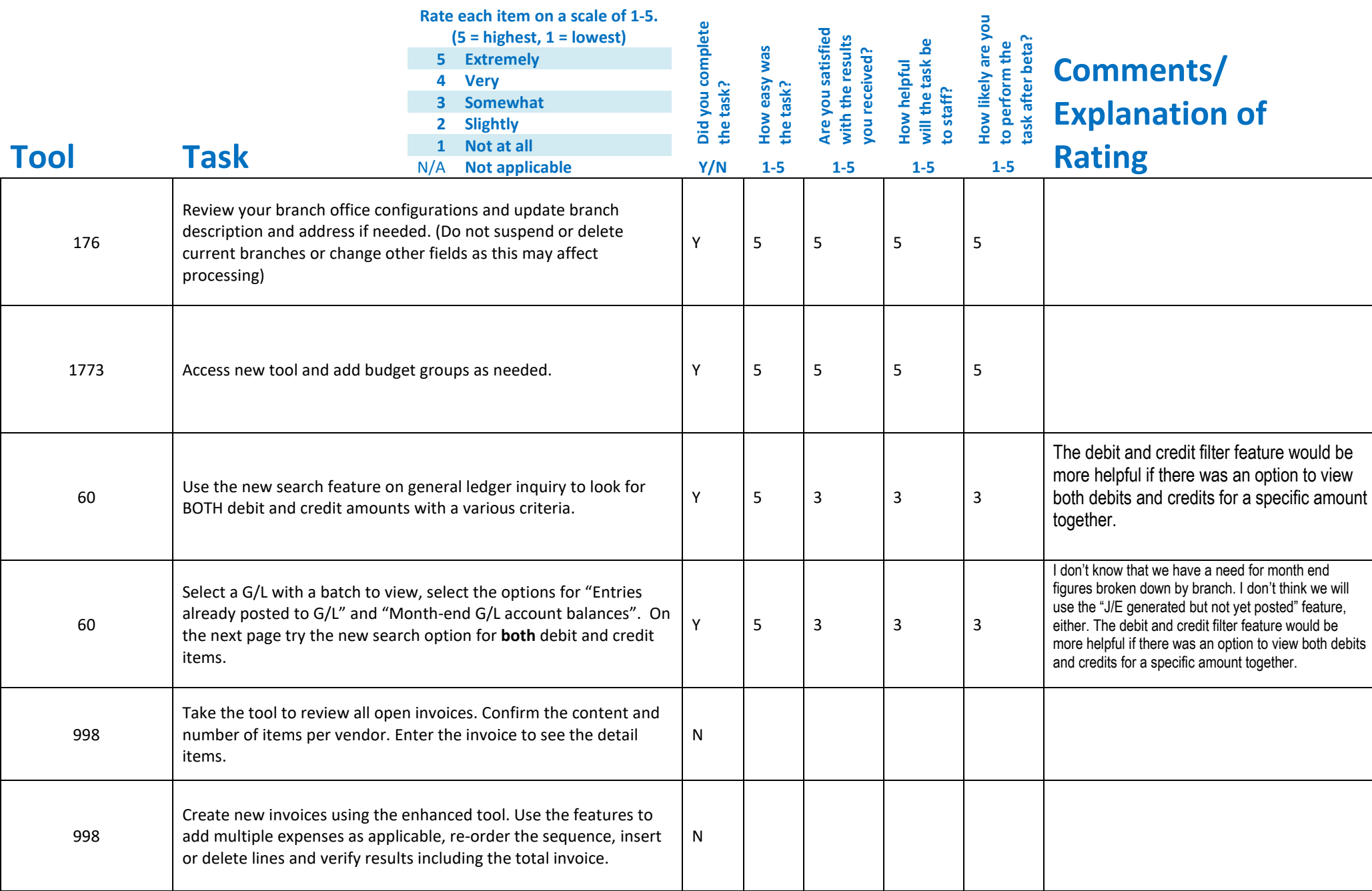

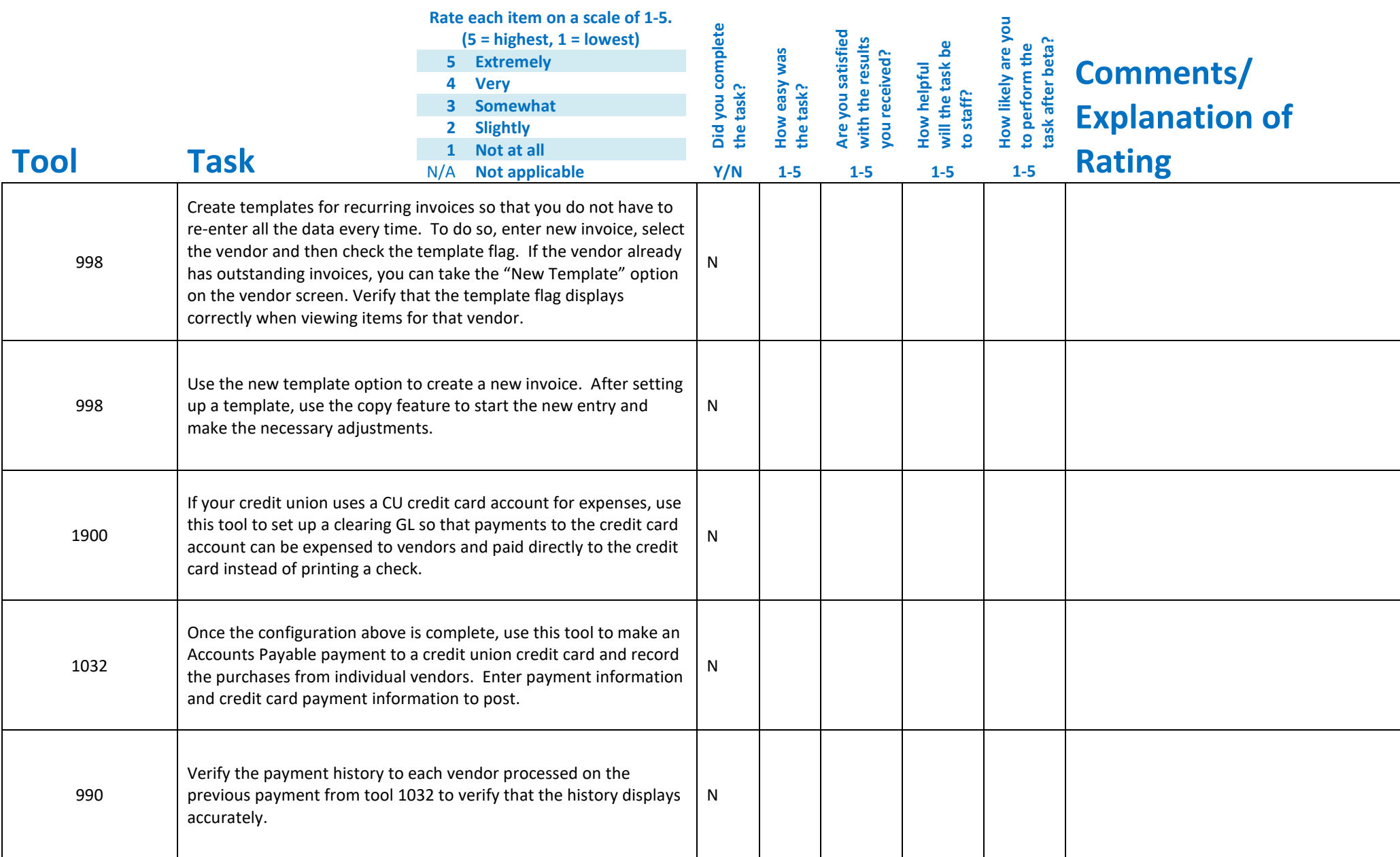

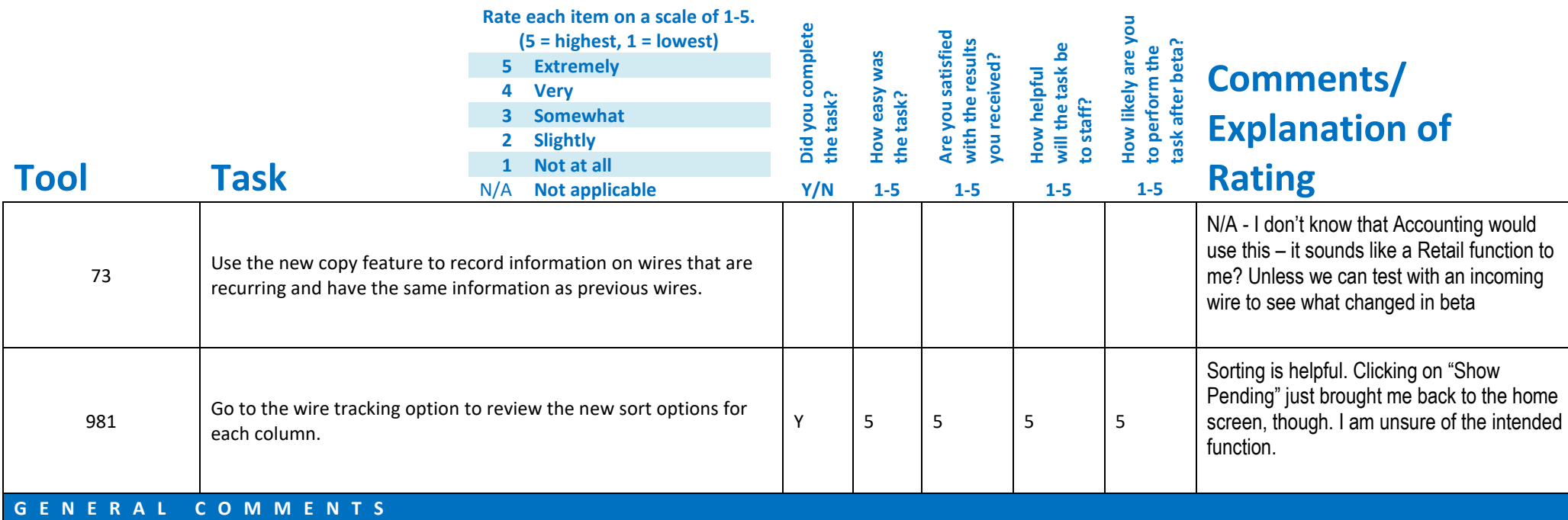

We are excited for the enhancements to the member verification/authentication within OLB!

While the check hold features in this release are exciting, the cu does not utilize the automatic check hold process for our tellers.

## **Beta Test Checklist**

Please complete and score each task and note any comments you may have regarding each task.

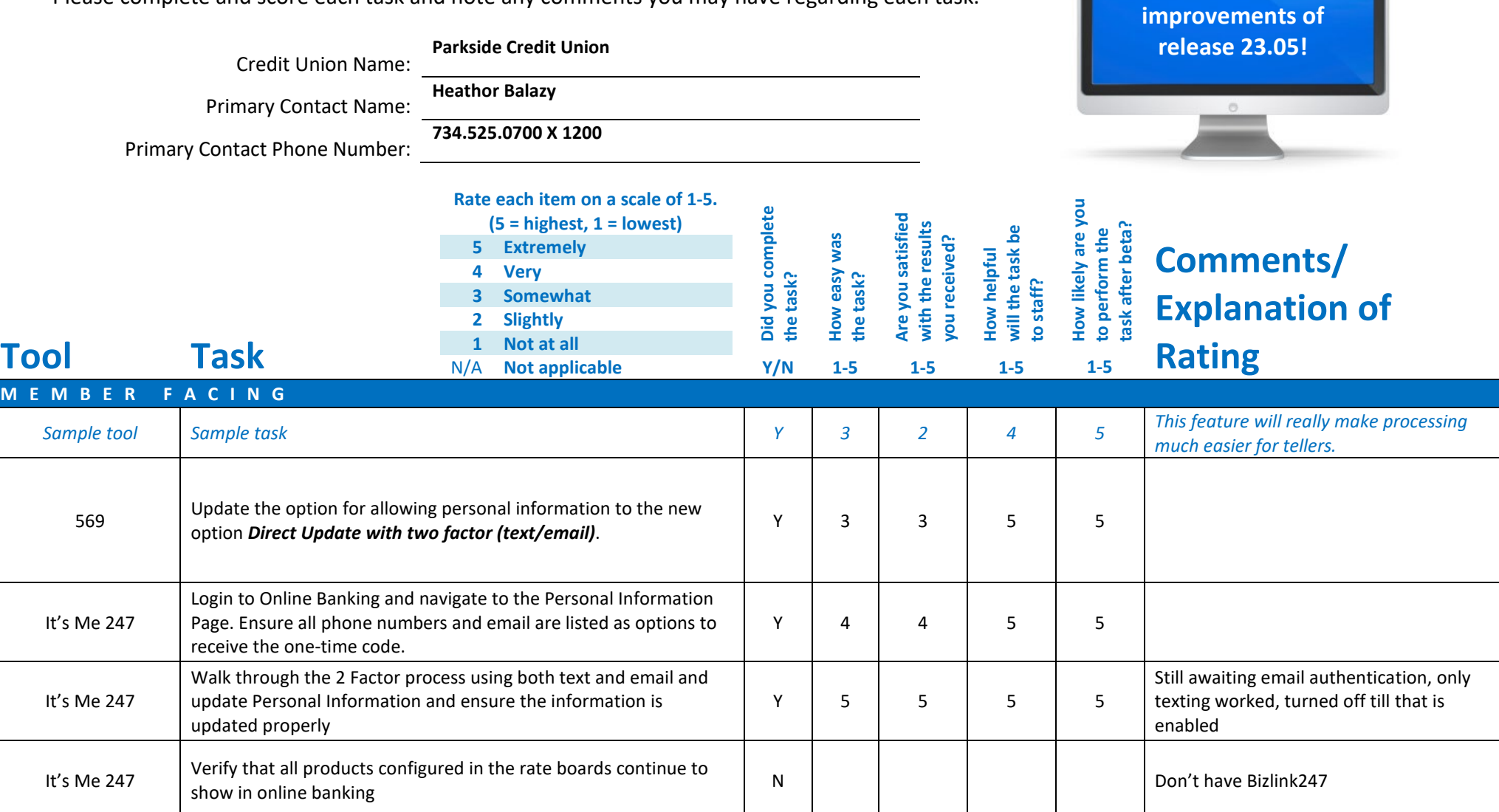

**Thank you for helping us verify the software** 

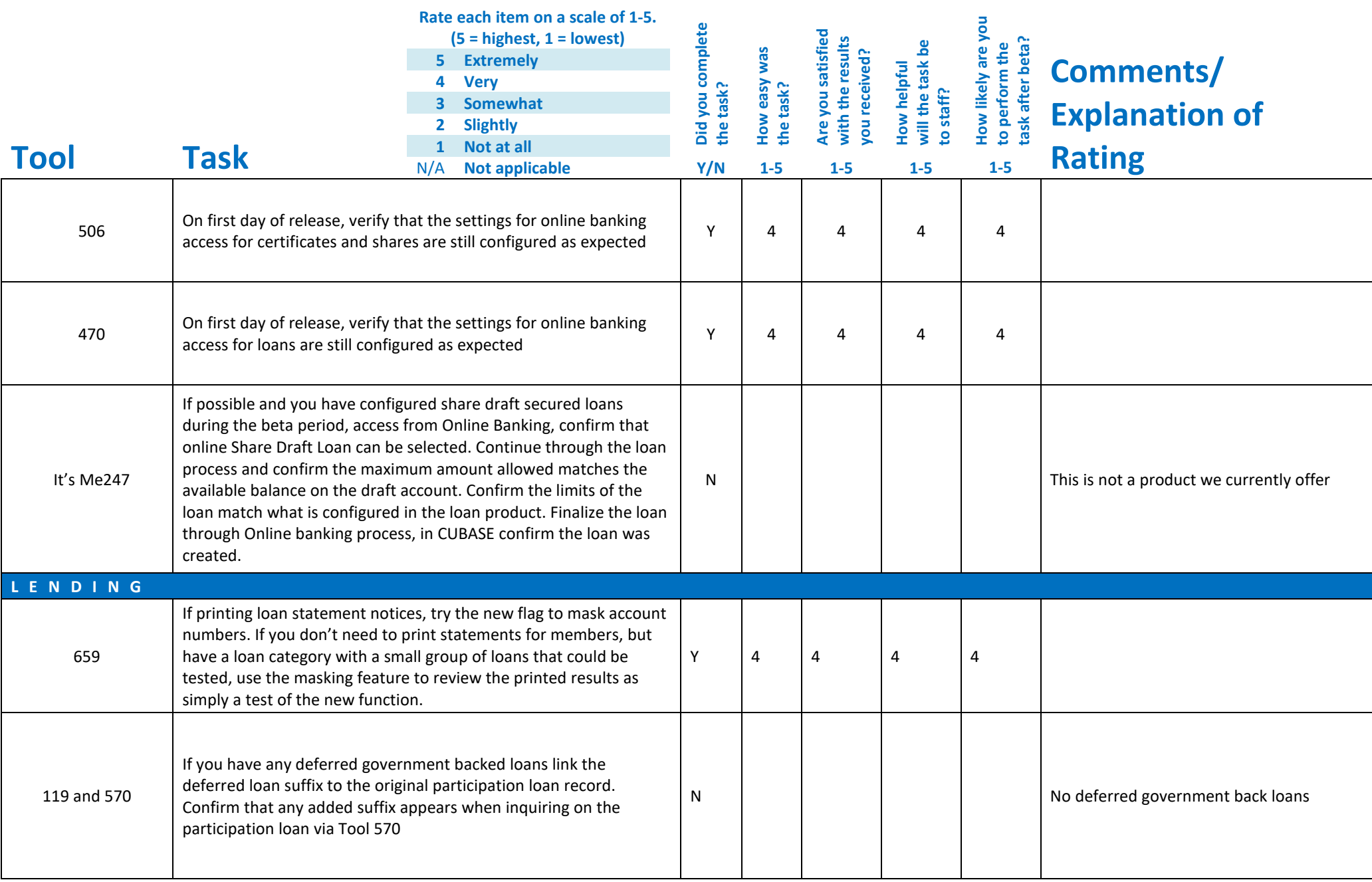

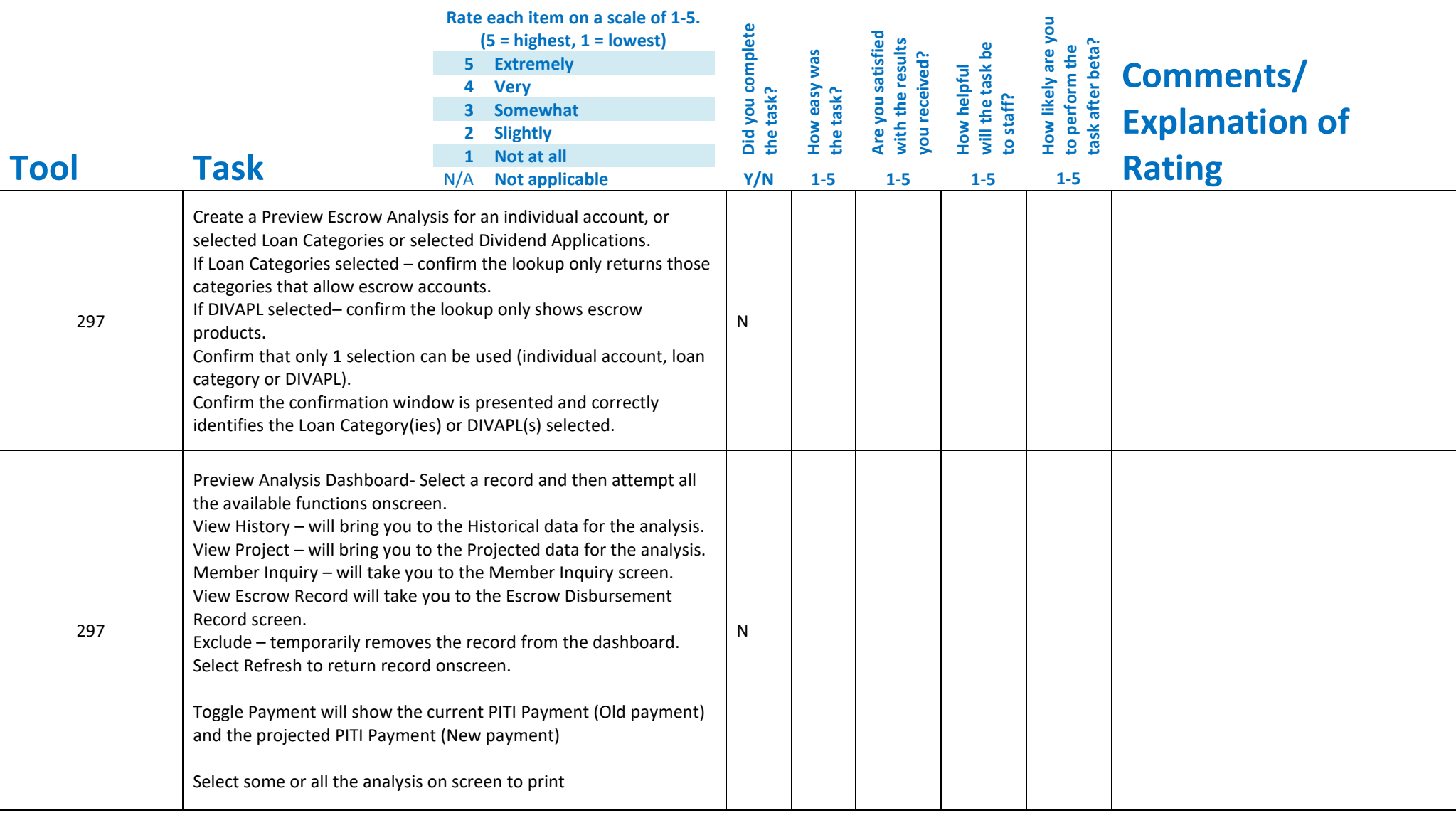

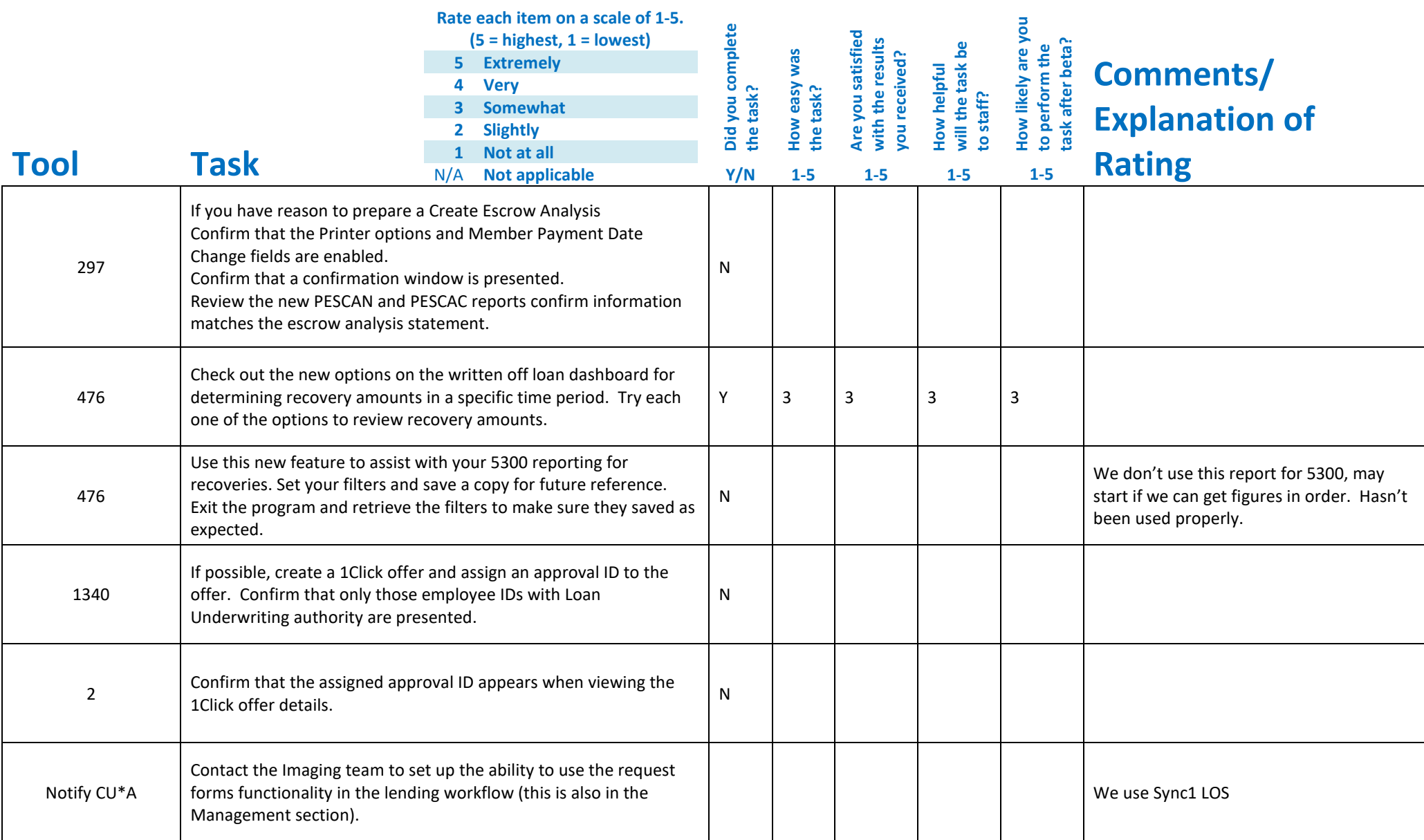

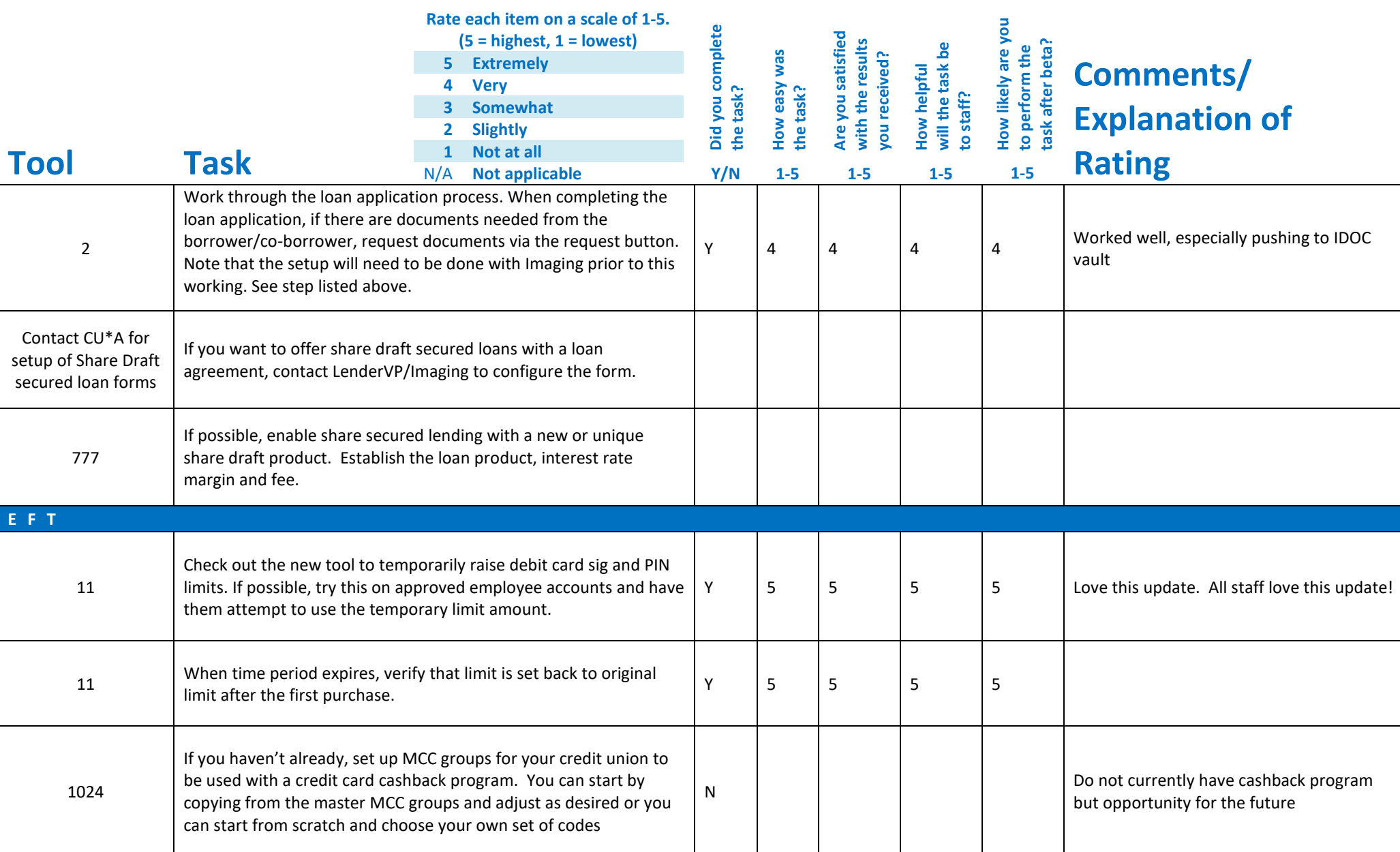

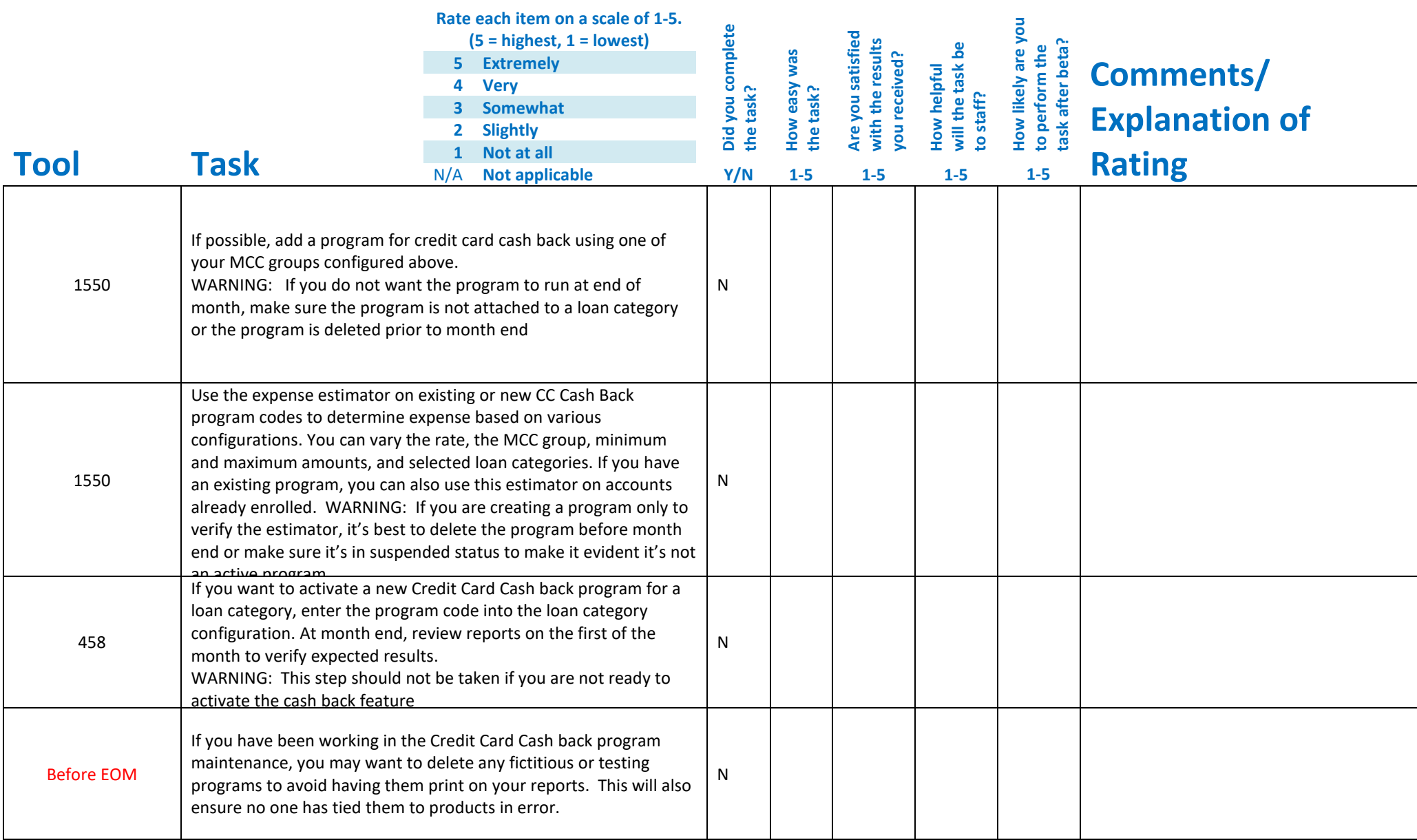

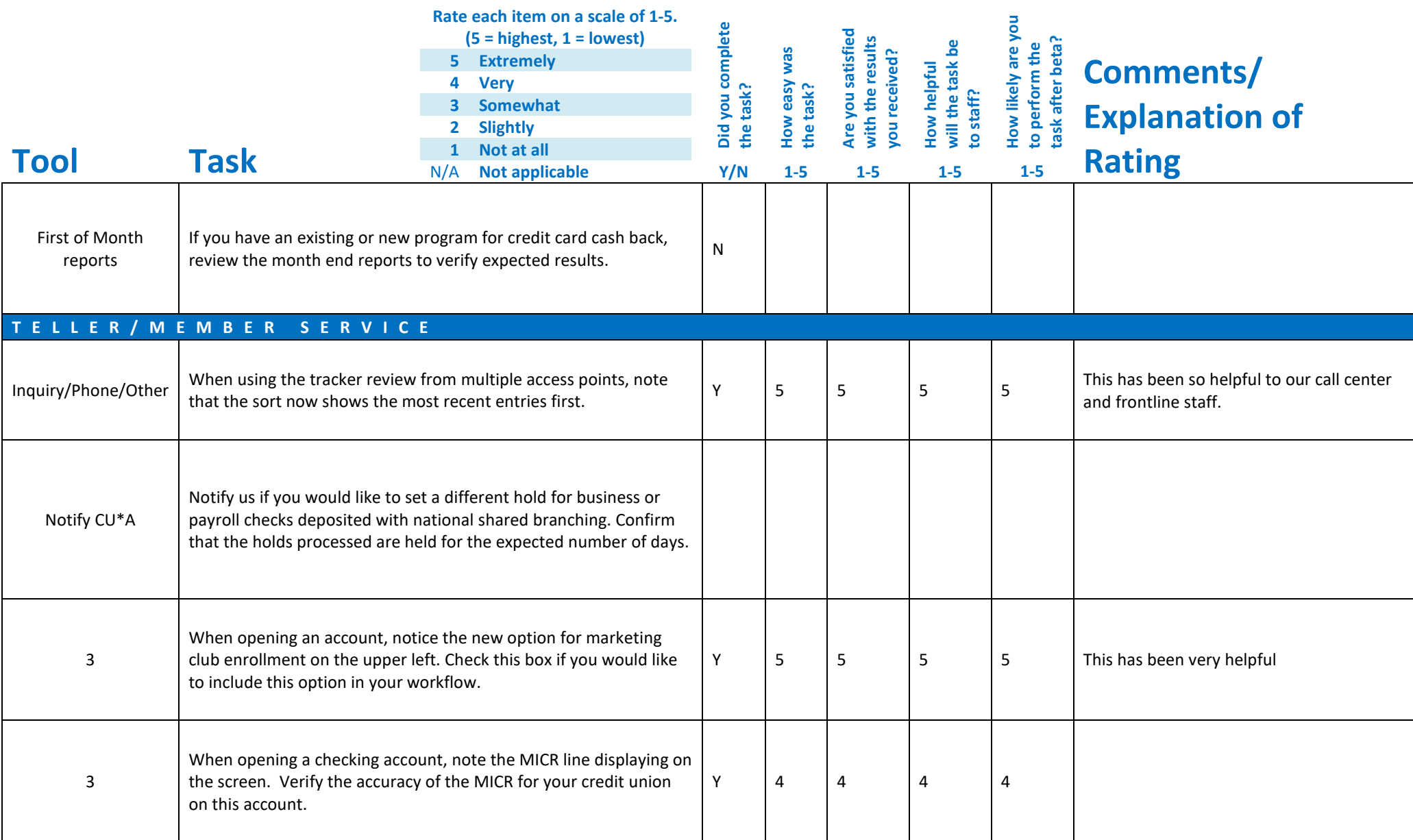

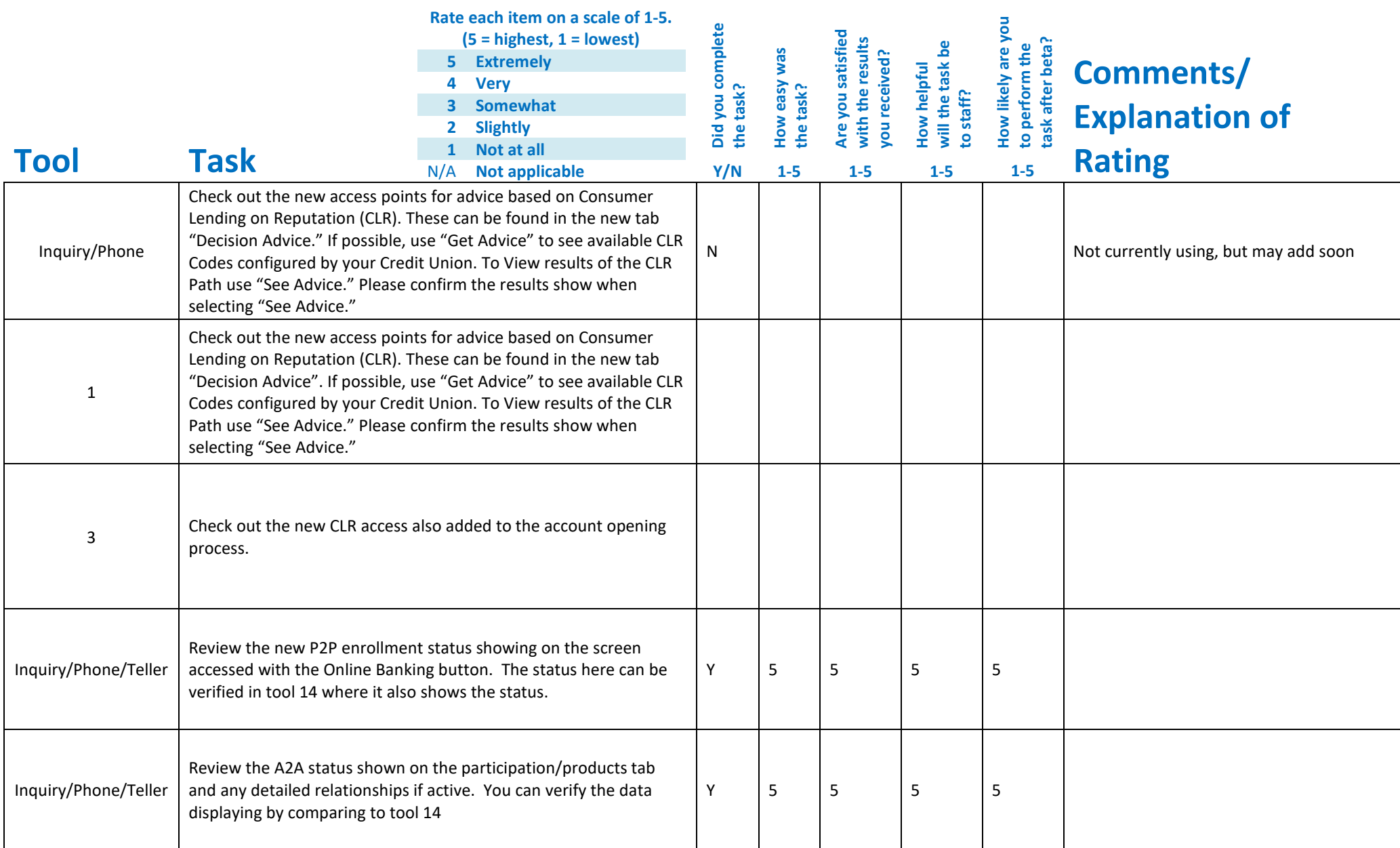

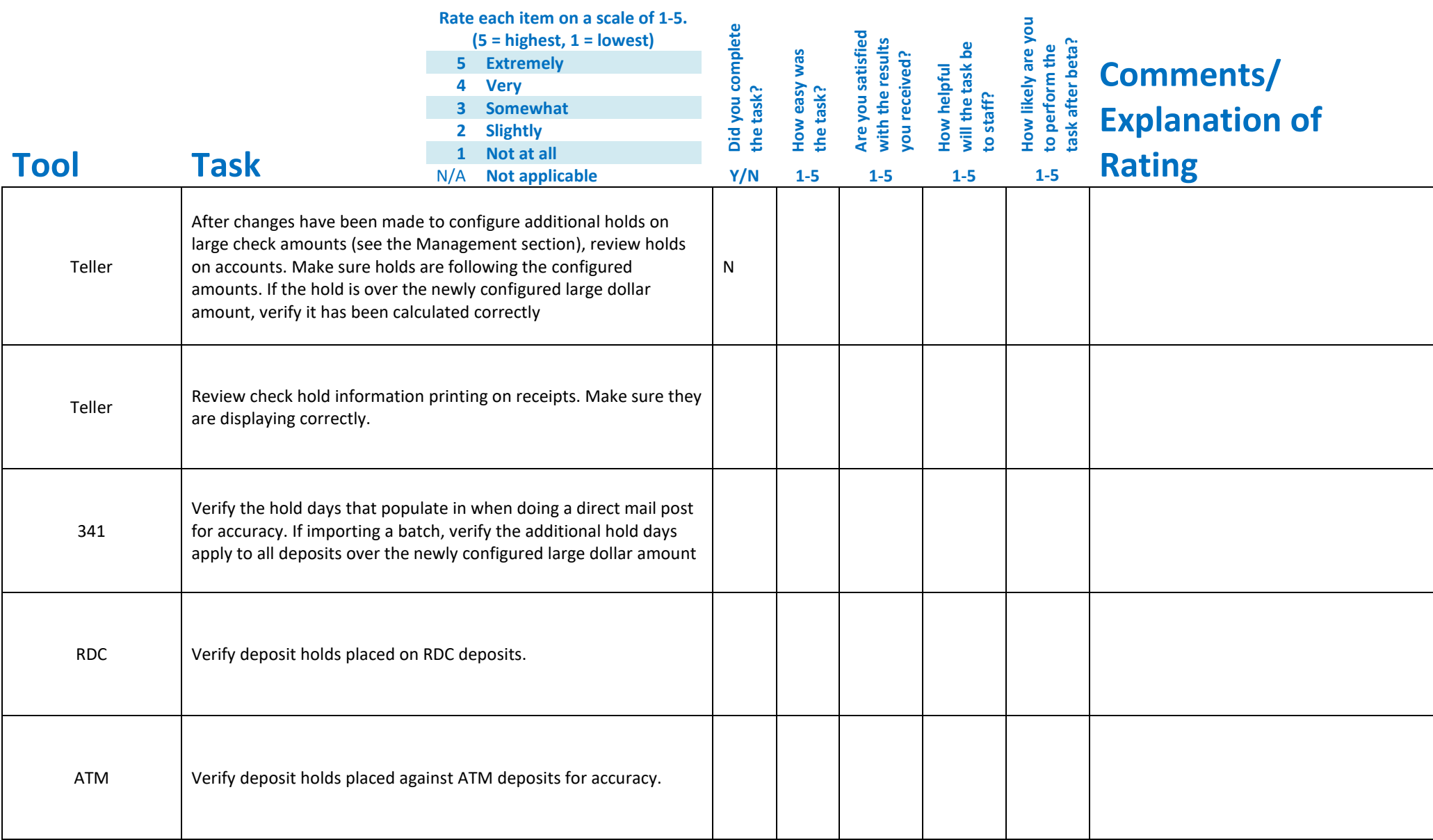

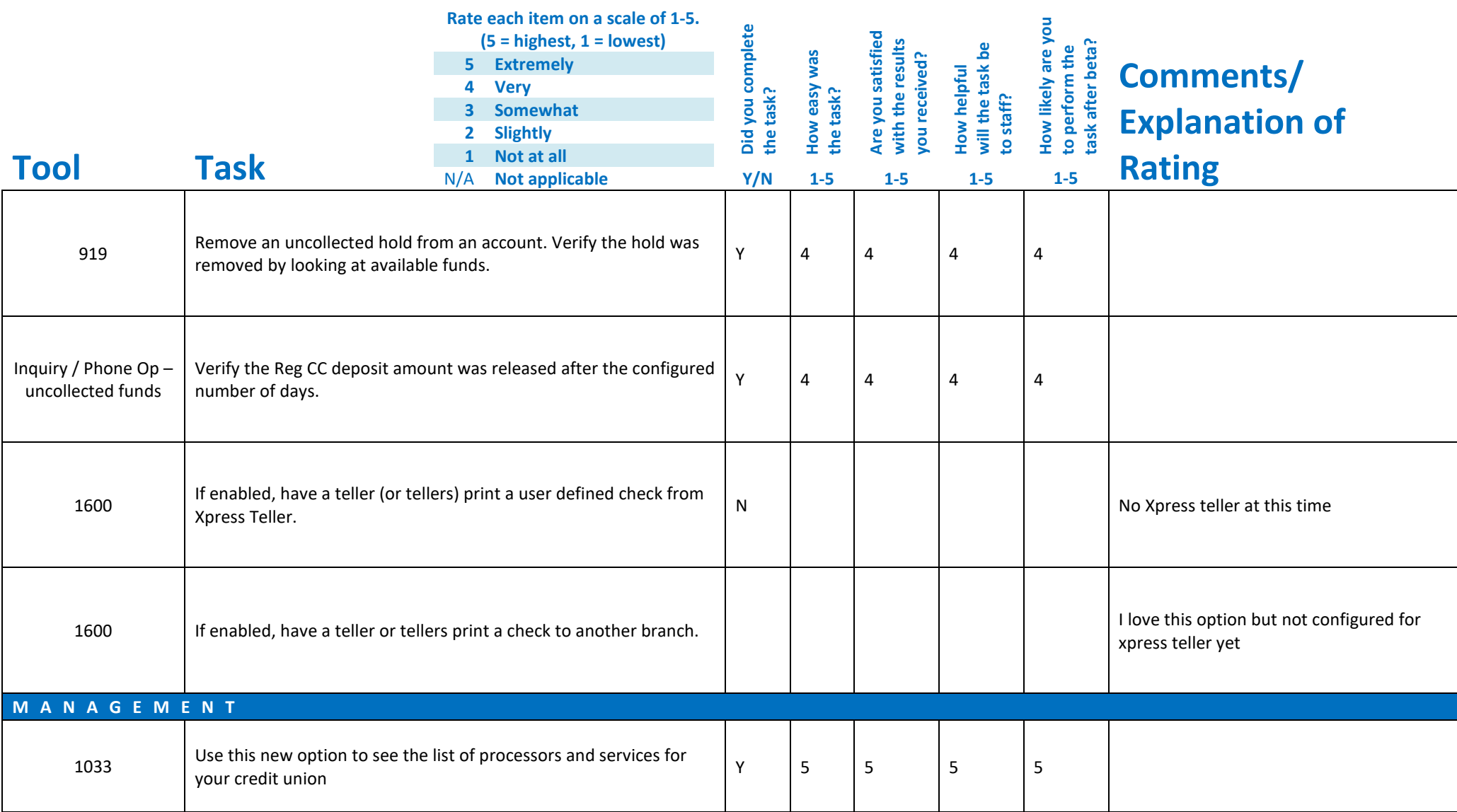

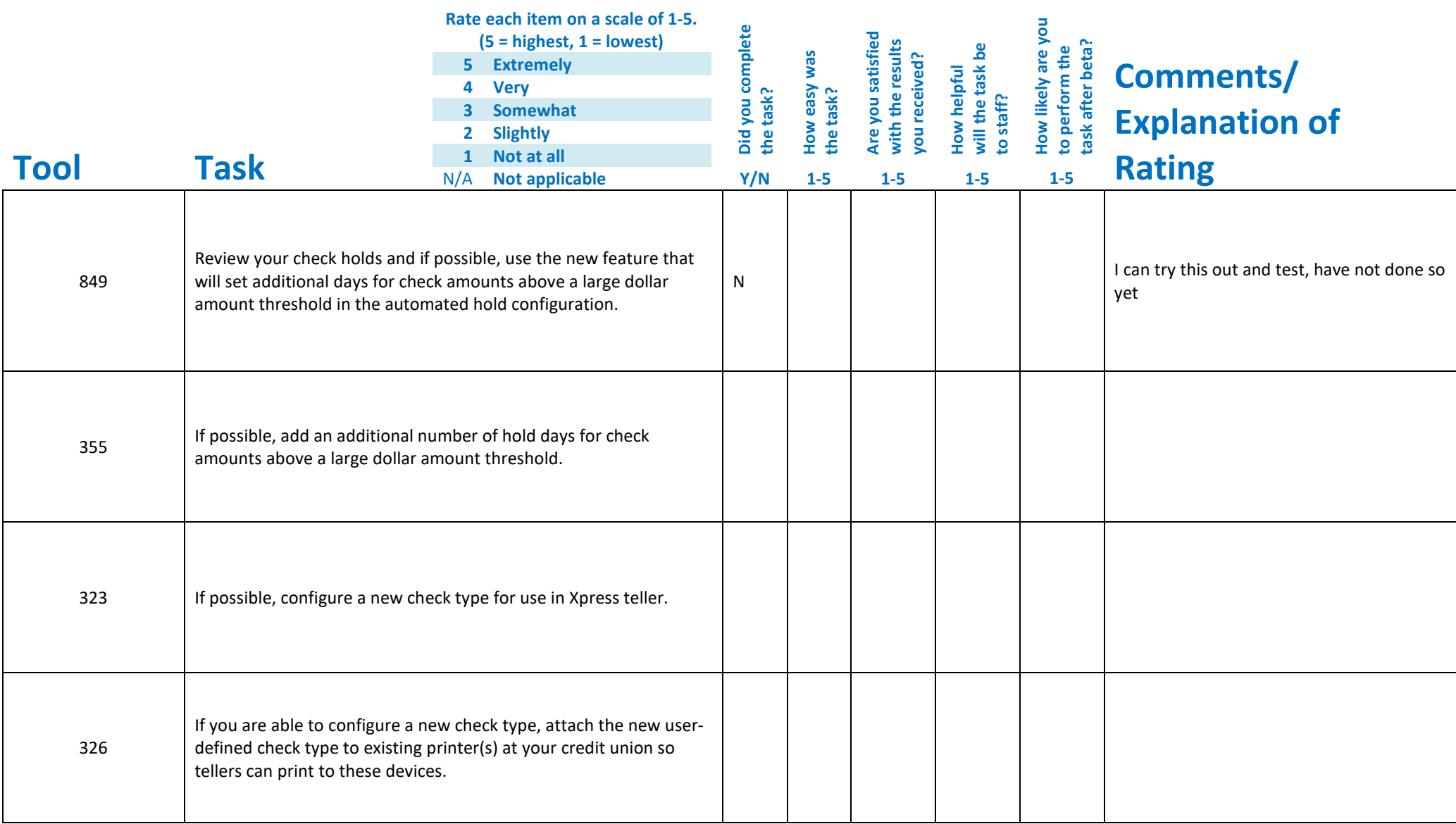

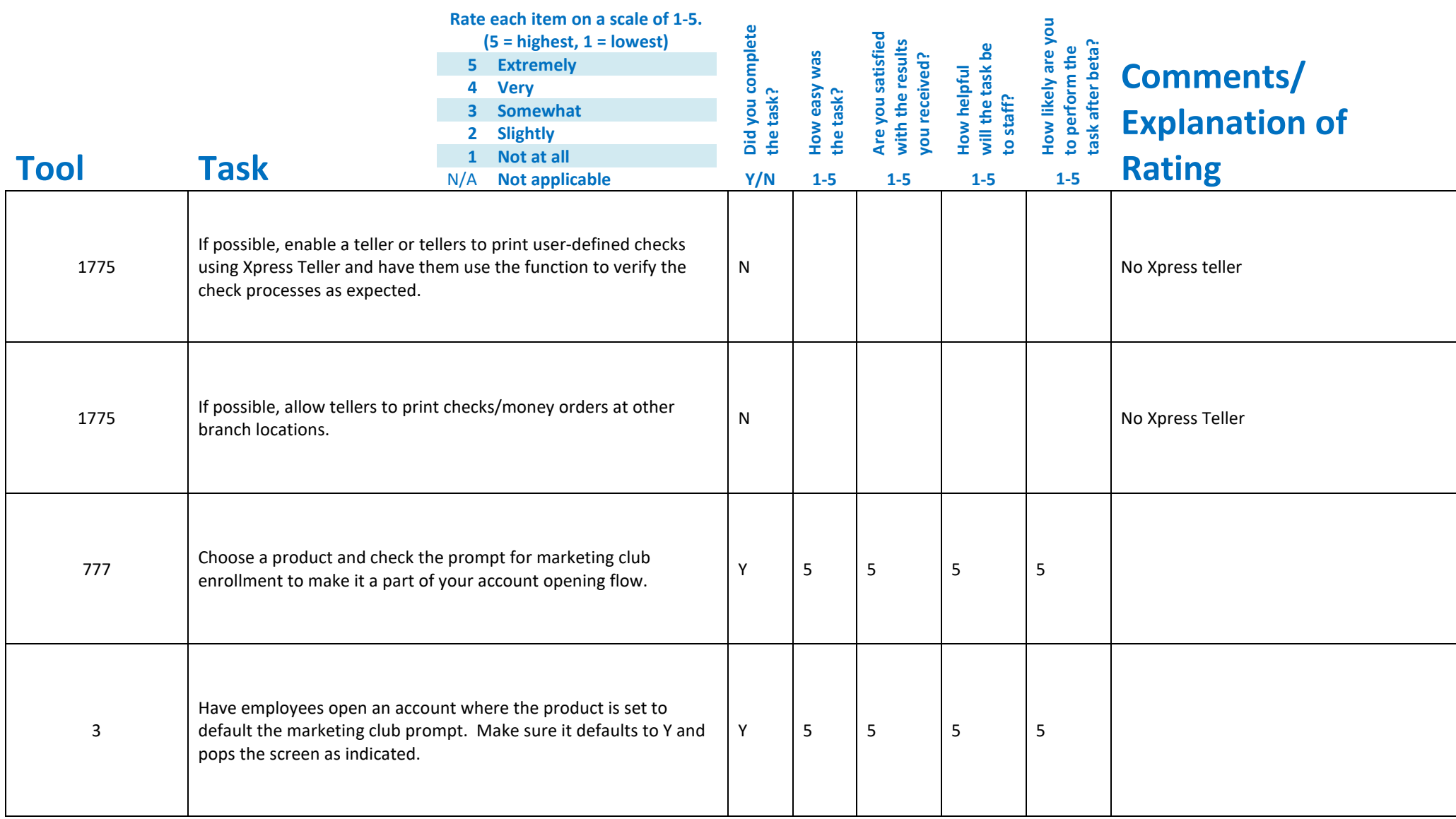

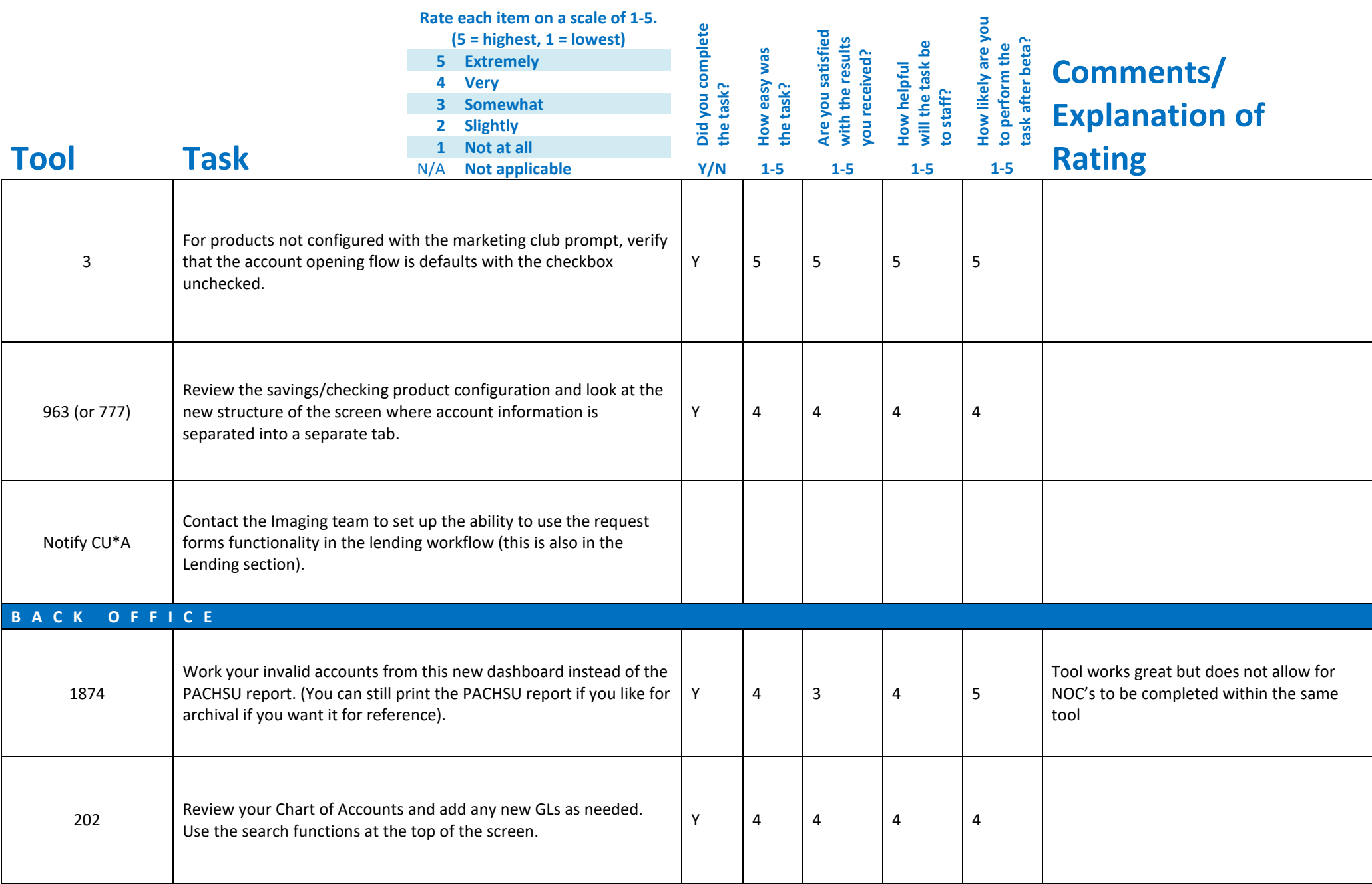

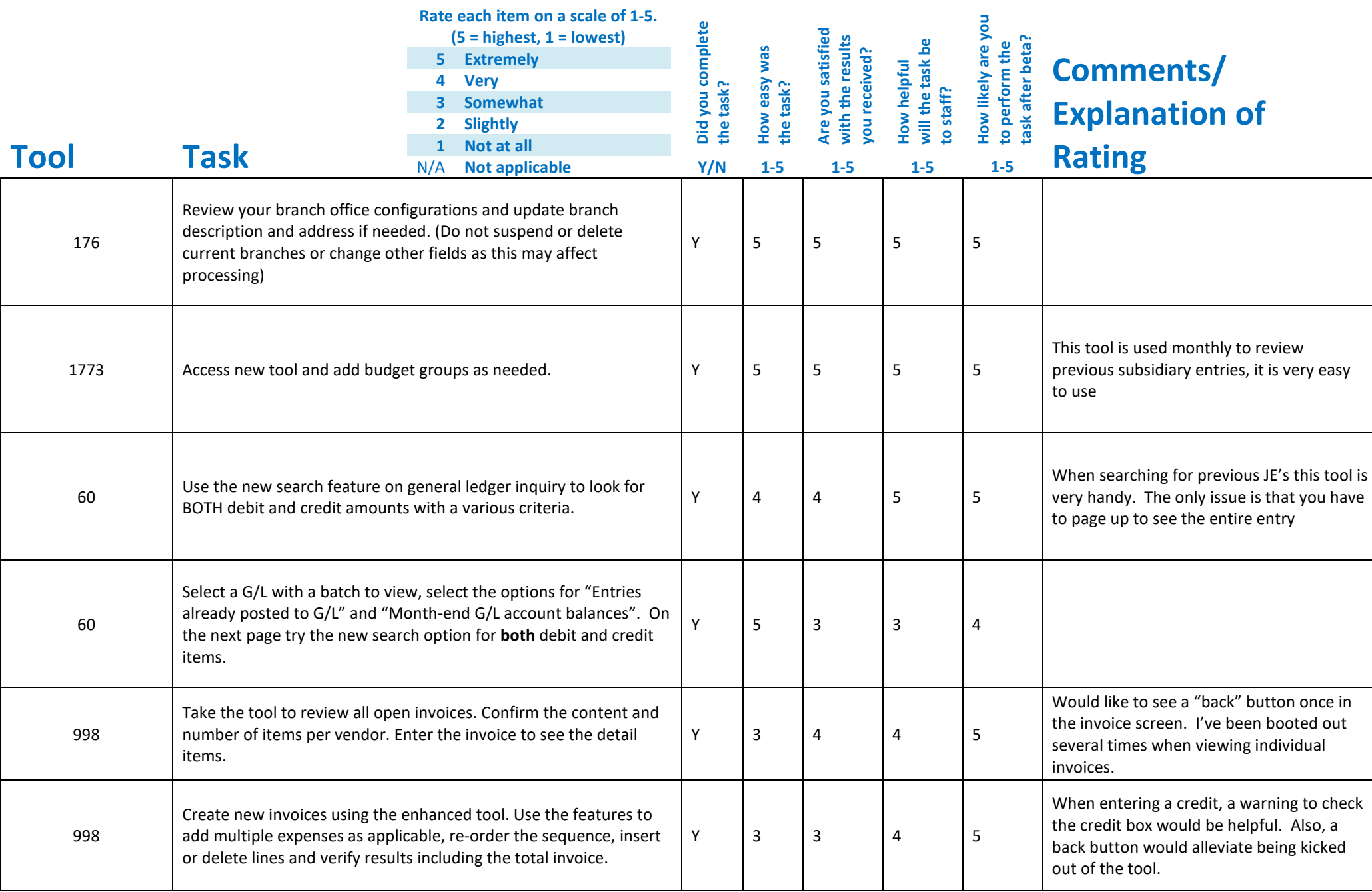

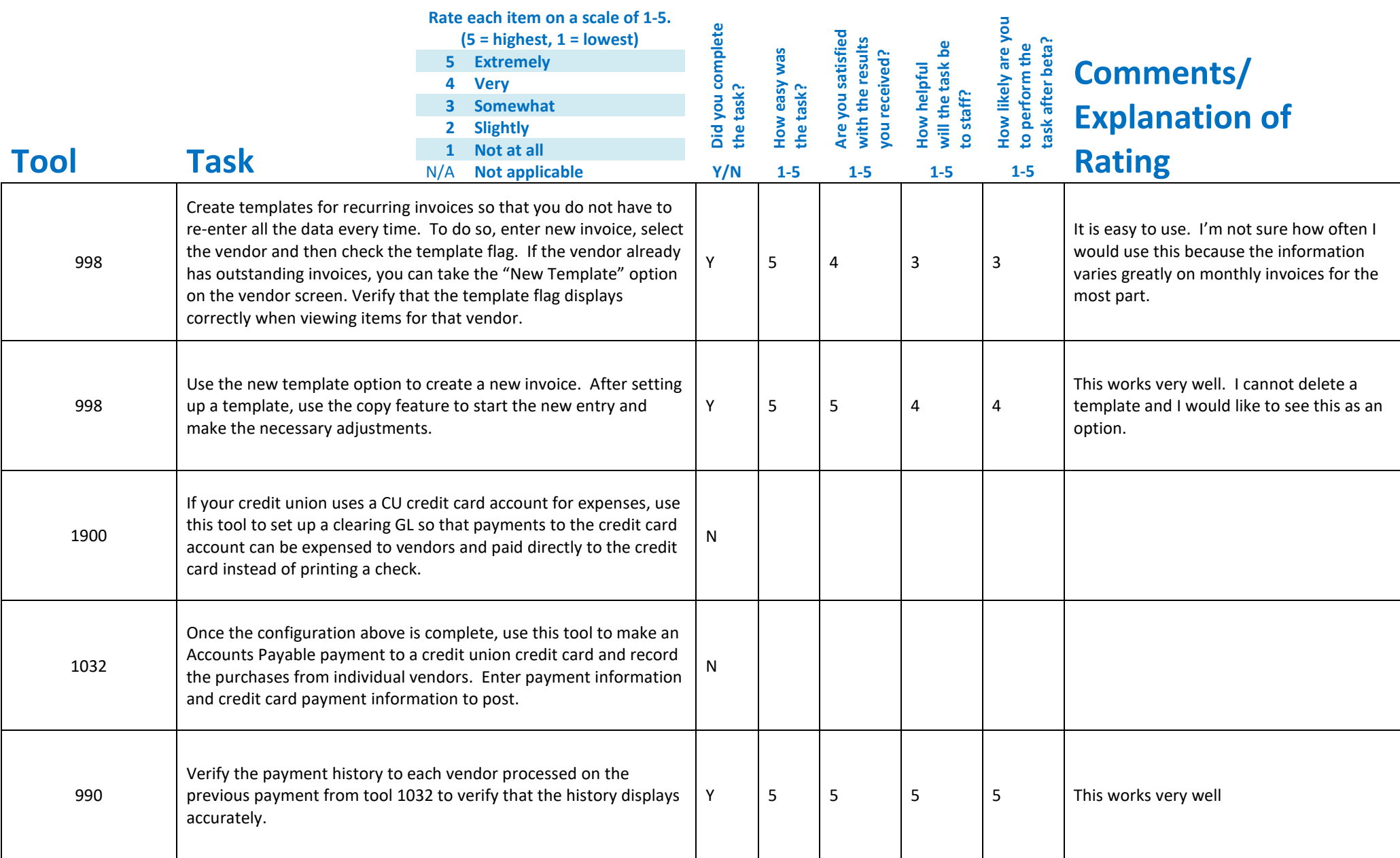

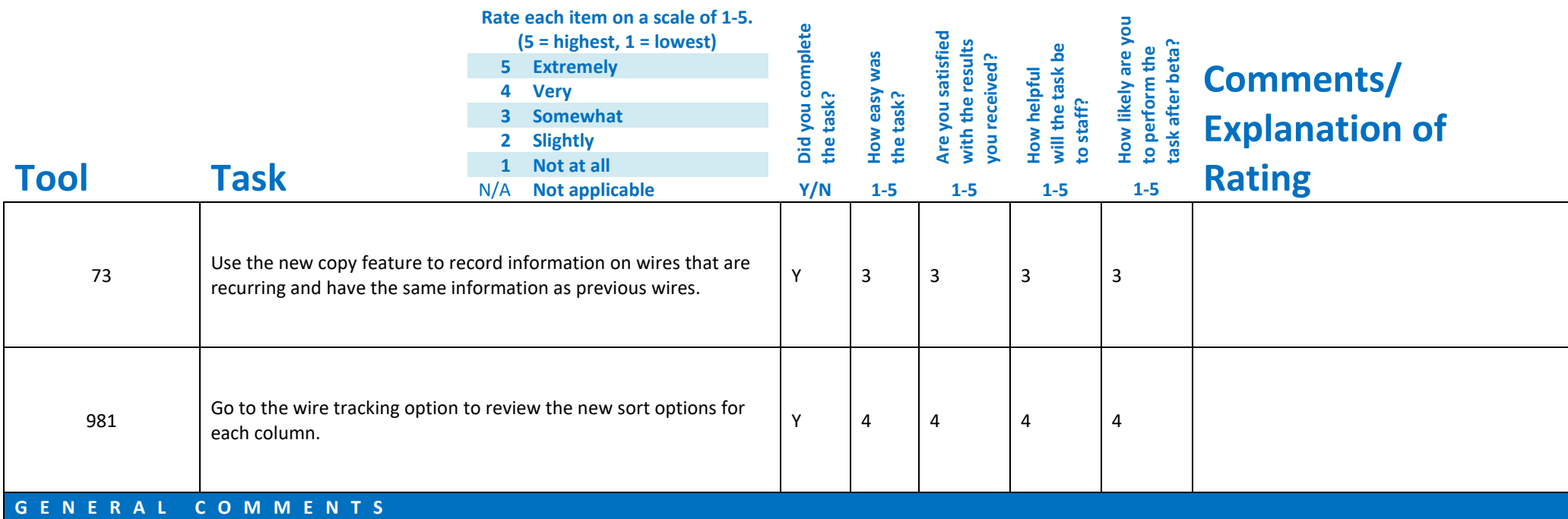